Charakterystyka cienkich warstw za pomocą mikroskopii elektronowej

# **Spis treści**

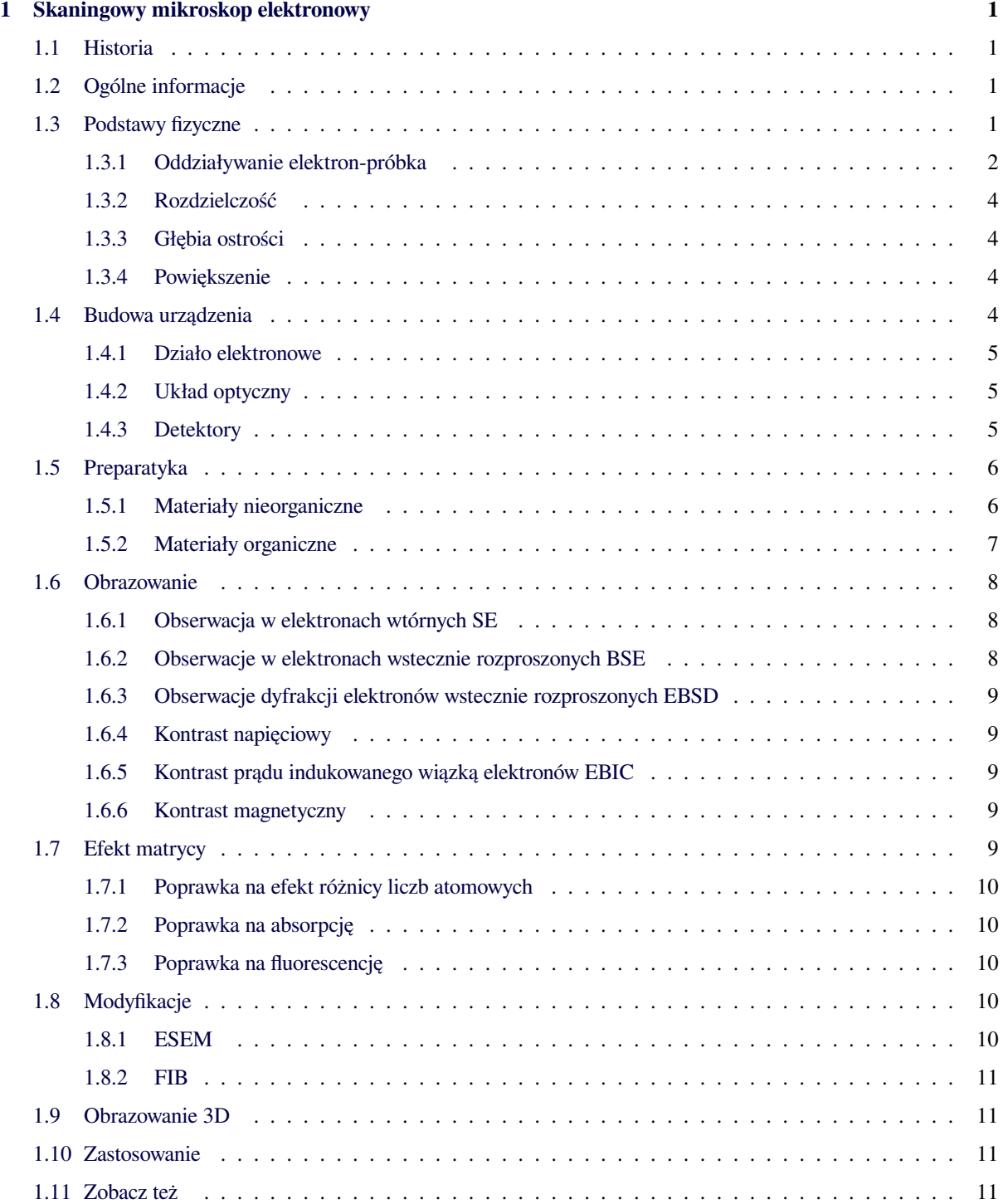

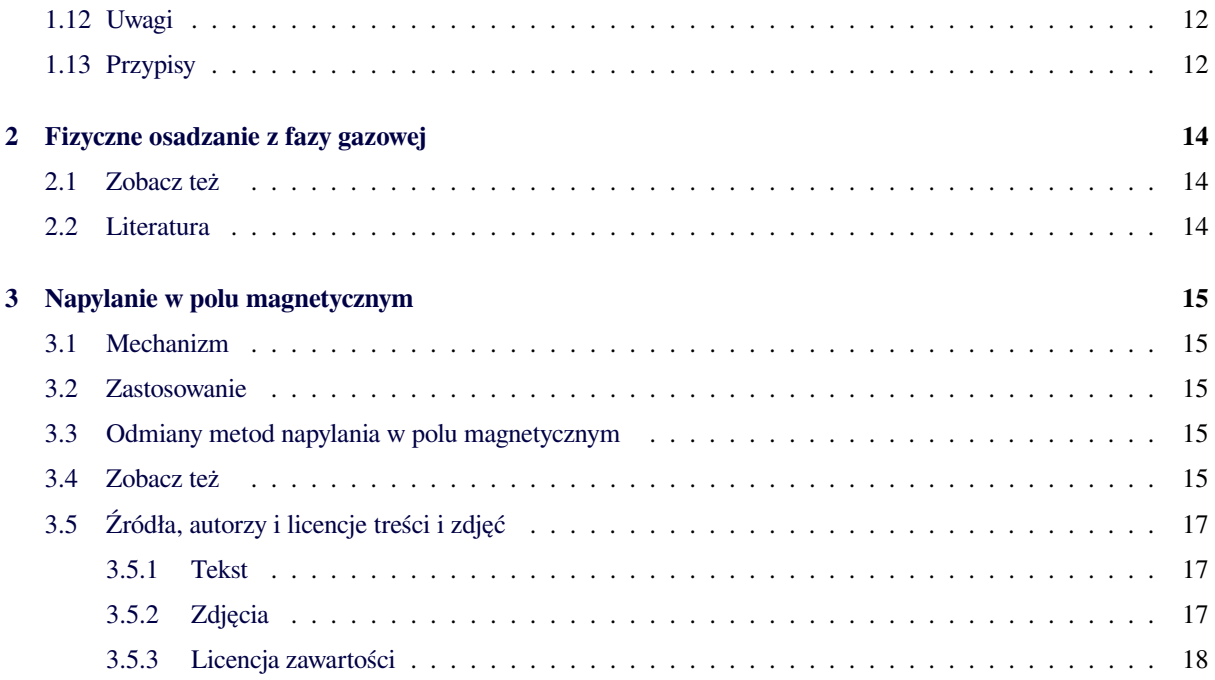

## **Rozdział 1**

# **Skaningowy mikroskop elektronowy**

<span id="page-3-0"></span>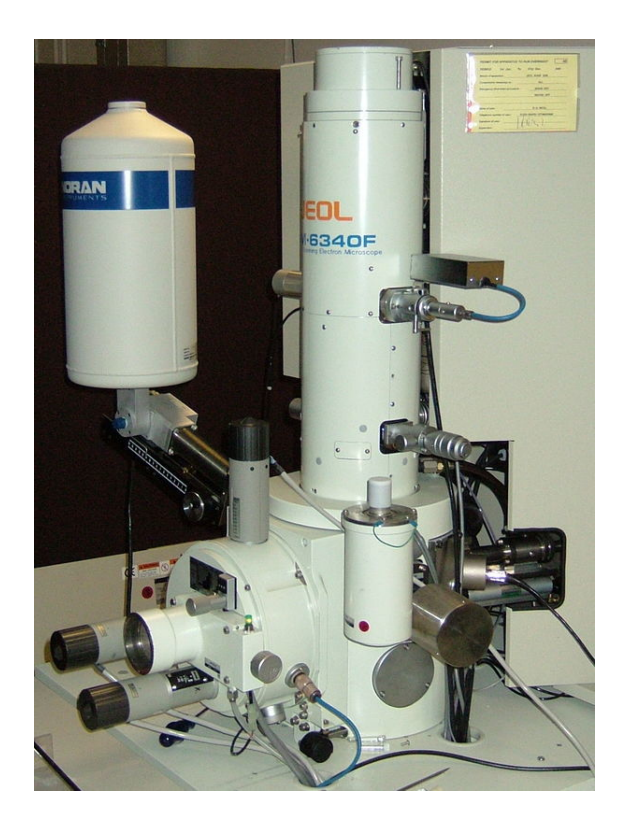

*Skaningowy mikroskop elektronowy JEOL JSM-6340F*

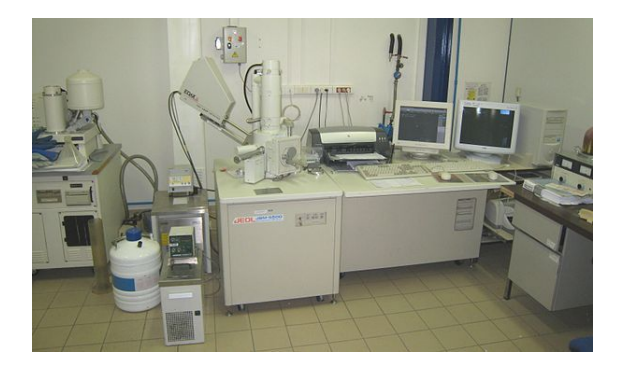

*Skaningowy mikroskop elektronowy JEOL JSM-5500*

**Skaningowy mikroskop elektronowy** (SEM, z ang. *scanning electron microscope*) – rodzaj mikroskopu elektronowego umożliwiający obserwację topografii badanego materiału<sup>[1]</sup>. Służy do obserwacji i charakteryzacji materiałów organicznych i nieorganicznych w skali od nanometrycznej do mikrometrycznej. Wiązką pierwotną w tej metodzie badawczej jest wiązka elektronów<sup>[2]</sup>.

## **1.1 Historia**

<span id="page-3-1"></span>Pierwszy obraz SEM uzyskał niemiecki elektrotechnik Max Knoll (1897–1969) w roku 1935. Topografia powierzchni próbki wykonanej ze stali transformatorowej została uzyskana wprzez wykorzystanie kontrastu kanałowania<sup>[3]</sup>. W roku 1965 [firma Ca](https://pl.wikipedia.org/wiki/Niemcy)[mbridge Scien](https://pl.wikipedia.org/wiki/Elektrotechnika)[tific Instrum](https://pl.wikipedia.org/wiki/Max_Knoll)ent Company uruchomiła sprzedaż mikroskopów "stereoscan" zaprojektowa[nych przez profesora](https://pl.wikipedia.org/wiki/Stal_transformatorowa) [Sir](https://pl.wikipedia.org/wiki/Stal_transformatorowa) Charlesa Oatleya (1904–1996) i jego doktoranta Gary'ego Stew[arta](https://pl.wikipedia.org/wiki/Skaningowy_mikroskop_elektronowy#cite_note-sem1-3)<sup>[4]</sup>.

## **1.[2 Ogólne i](https://pl.wikipedia.org/wiki/Charles_Oatley)nformacje**

<span id="page-3-2"></span>Długość fali przyspieszanych elektronów jest w przypadku SEM dużo mniejsza niż długość fali światła widzialnego, co zapewnia dużo lepszą rozdzielczość niż w mikroskopii świetlnej. Dla światła długość fali wyno[si 350–750 n](https://pl.wikipedia.org/wiki/D%C5%82ugo%C5%9B%C4%87_fali)m, natomiast dł[ugość fali w](https://pl.wikipedia.org/wiki/Elektron)iązki elektronów dochodzi do 0,05 nm[5]. W przypadku [mikrosko](https://pl.wikipedia.org/wiki/%C5%9Awiat%C5%82o_widzialne)[pu świetln](https://pl.wikipedia.org/wiki/%C5%9Awiat%C5%82o_widzialne)ego można uzyskać maksymalne [powięk](https://pl.wikipedia.org/wiki/Zdolno%C5%9B%C4%87_rozdzielcza)szenie [rzędu 2000×, w przyp](https://pl.wikipedia.org/wiki/Mikroskop_optyczny)adku SEM może ono wynieść nawet 3 000 000×. Wymogiem każdej techniki mikroskopii elektronowej jest próżnia [w](https://pl.wikipedia.org/wiki/Skaningowy_mikroskop_elektronowy#cite_note-sem17-5)ynosząca co najmniej 10−4  $Pa^{[6]}$ .

## **1[.3](https://pl.wikipedia.org/wiki/Skaningowy_mikroskop_elektronowy#cite_note-sem6-6) Podsta[wy fizy](https://pl.wikipedia.org/wiki/Pr%C3%B3%C5%BCnia)czne**

<span id="page-3-3"></span>W uproszczonym rozumowaniu promieniowanie elektromagnetyczne może być opisane jako strumień fotonów, a poruszające się cząstki jako fale. Wszystkie te mechanizmy opisuje tzw. dualizm korpuskularno-falowy. Dla każdego zakresu promieniowan[ia występuje wiele moż](https://pl.wikipedia.org/wiki/Promieniowanie_elektromagnetyczne)[liwości różny](https://pl.wikipedia.org/wiki/Promieniowanie_elektromagnetyczne)ch procesów rozpraszania wiązki. [Ogólnie,](https://pl.wikipedia.org/wiki/Foton) rozproszenie fal można podzie[lić n](https://pl.wikipedia.org/wiki/Fale_materii)a dwa procesy:

*•* rozpraszanies[prężyste, czyli zderzenia, pod](https://pl.wikipedia.org/wiki/Dualizm_korpuskularno-falowy)czas których nie dochodzi do zmian energii, a jedynie do

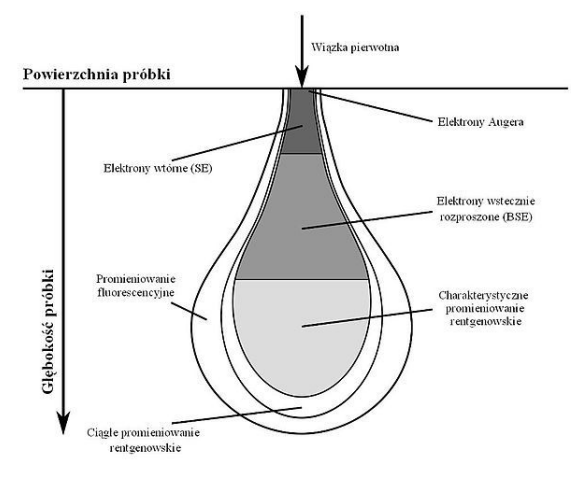

*Rys. 1. Uproszczony schemat obrazujący oddziaływanie elektronpróbka*

zmiany kierunku padającej fali

*•* rozpraszanie niesprężyste, czyli zderzenia, podczas których dochodzi zarówno do zmiany kierunku fali, jak i zmiany energii<sup>[7]</sup>.

Wraz z obniżeniem ciśnienia w komorze pomiarowej, wzrasta wielkość średniej drogi swobodnej Λ. Spowodowane to jest mniejszym [pra](https://pl.wikipedia.org/wiki/Skaningowy_mikroskop_elektronowy#cite_note-sem4-7)wdopodobieństwem przypadkowych zderzeń w silniej rozrzedzonym ośrodku. Z punktu widzenia badawcz[ego pożąd](https://pl.wikipedia.org/wiki/Ci%C5%9Bnienie)ane jest uzyskanie wysokiej próżni. Zależ[ność średniej drogi swobo](https://pl.wikipedia.org/wiki/%C5%9Arednia_droga_swobodna)dnej od temperatury, ciśnienia i średnicy cząstek wyraża wzór<sup>[8]</sup>:

$$
\Lambda = \frac{k_B T}{\pi \cdot d_m^2 \sqrt{2} p}
$$

gdzie:

kB – stała Boltzmanna [eV/K] T – temperatura bezwzględna [K]

 $d_m$  – średnica cząstki [m]

p - ci[śnienie \[N/m](https://pl.wikipedia.org/wiki/Sta%C5%82a_Boltzmanna)<sup>2</sup>]

### **1.3.1 Oddziaływanie elektron-próbka**

<span id="page-4-0"></span>Strefa oddziaływanie pomiędzy elektronami a próbką ma kształt gruszki (rys. 1.) i rozumiana jest jako miara objętości, w której 95% elektronów pierwotnych uległo rozproszeniu. Próbka wykonana z materiału o dużej liczbie atomowej będzie wykazywała mniejszą głębokość wnikania elektronów w porównaniu do próbki wykonanej z [materiału](https://pl.wikipedia.org/wiki/Obj%C4%99to%C5%9B%C4%87) o małej liczbie atomowej. W wyniku oddziaływania wiązką pierwotną na próbkę można uzyskać kilka [sygnałów](https://pl.wikipedia.org/wiki/Liczba_atomowa)<sup>[5]</sup>.

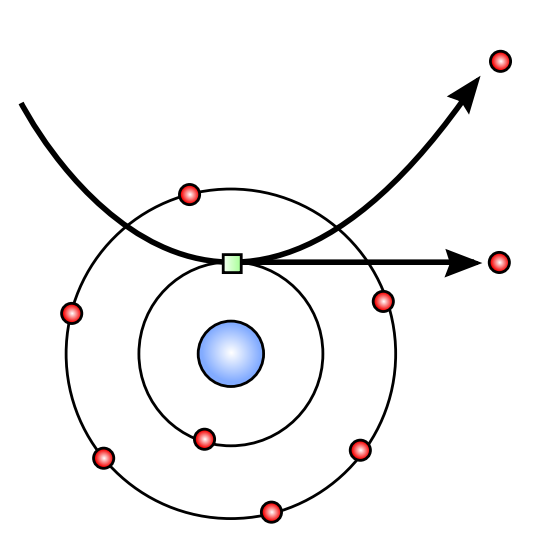

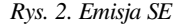

#### **Elektron wtórny**

Elektron wtórny (SE, z ang. *secondary electron*) – niskoenergetyczny elektron (umownie o energii kinetycznej mniejszej niż 50 eV), najczęściej wybity z atomów położonych najbliżej powierzchni materiału (rys. 2) w zjawisku zwanym emisją wtórną. Elektronami wtórnymi nie muszą być tylko elektrony wybite n[a skutek zderzenia](https://pl.wikipedia.org/wiki/Energia_kinetyczna) niesprężystego,a[le r](https://pl.wikipedia.org/wiki/Elektronowolt)ównież mogą to być elektrony pochodzące z wiązki pierwotnej, które utraciły większość swojej energii w [wyniku rozpro](https://pl.wikipedia.org/wiki/Emisja_wt%C3%B3rna)szenia i jednocześnie wydostały się z powierzchni, trafiając do detektora. Ilość elektronów SE jest bardzo duża w stosunku do ilości elektronów wstecznie rozproszonych. Wydajność emisji SE silnie zależy od wielkości napięcia przyspieszającego. Wyróżnia się dwa podtypy elektronów wtórnych<sup>[5]</sup>:

- *•* SE I wyemitowane w wyniku oddziaływania wiązki pierwotnej na elektrony próbki,
- *•* SE II wyemitowane w wyniku oddziaływania elektronów próbki z elektronami wstecznie rozproszonymi.

#### **Elektron wstecznie rozproszony**

Elektron wstecznie rozproszony (BSE, z ang. *backscattered electron*) – wysokoenergetyczny elektron, który uległ sprężystemu odbiciu i opuścił jednocześnie powierzchnię materiału praktycznie bez utraty energii kinetycznej (rys. 3). Ilość elektronów BSE jest bardzo mała w stosunku do ilości elektronów wtórnych. Wydajność emisji

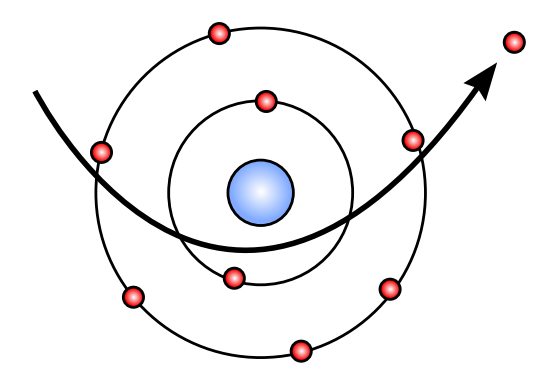

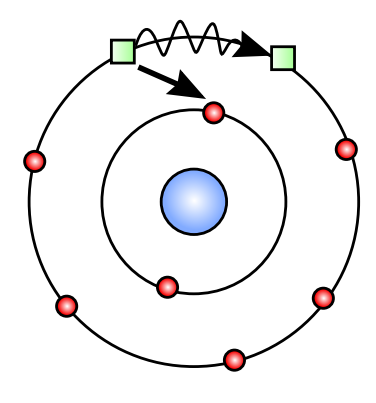

*Rys. 3. Emisja BSE*

*Rys. 4. Emisja elektronu Augera*

BSE silnie zależy od liczby atomowej. Wraz ze wzrostem liczby atomowej rośnie ilość wyemitowanych elektronów wstecznie rozproszonych<sup>[5]</sup>. Istnieje możliwość oszacowania obszaru półkulistego, z którego są emitowane elektrony wstecznie rozproszone<sup>[9]</sup>:

$$
R_{BSE} \approx \frac{0,007A \cdot E_0^{1,67}}{Z^{0,9} \cdot \rho}
$$

gdzie:

A - masa atomowa [ u ]

Z - liczba atomowa

E<sup>0</sup> - energia wiązki pierwotnej [eV]

ρ - [gęstość](https://pl.wikipedia.org/wiki/Masa_atomowa) [g/m $^3$ ]

#### **Elektron Augera**

Elektron Augera – niskoenergetyczny elektron (umownie 100–1000 eV) emitowany w wyniku bezpromienistego przeskoku innego elektronu na niższą podpowłokę (rys. 4). Wzbudzony atom emituje nadmiar energii, który może spowodować emisję elektronu Augera lub promieniowania rentgenowskiego. Z [tego powodu wy](https://pl.wikipedia.org/wiki/Przej%C5%9Bcie_bezpromieniste)[emitowani](https://pl.wikipedia.org/wiki/Przej%C5%9Bcie_bezpromieniste)e elektronu Augera jest konkurencyjne do emisji charakterystycznego promieniowania rentgenowskiego i częściej zachodzi w lekkich materiałach. Elektro[ny Augera nie są zbierane w standa](https://pl.wikipedia.org/wiki/Promieniowanie_rentgenowskie)rdowym wyposażeniu

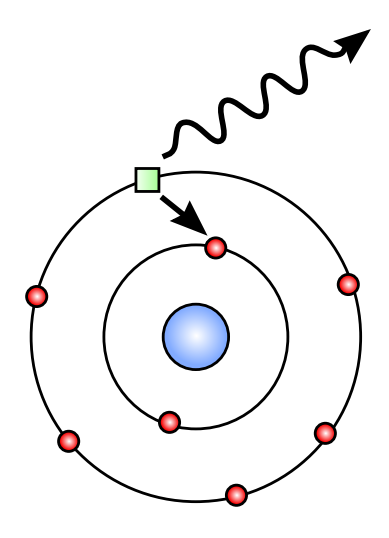

*Rys. 5. Emisja promieniowania X*

skaningowego mikroskopu elektronowego. Spektrometr Augera może być osobnym urządzeniem lub działać jako dodatkowy moduł w SEM<sup>[5]</sup>.

#### **Charakterystyczne promieniowanie rentgenowskie**

Charakterystyczne promieniowanie rentgenowskie – wzbudzony atom oddaje nadmiar energii poprzez emisję promieniowania rentgenowskiego o danej energii (rys. 5). Energia promieniowania wynika z różnicy energii [pomiędzy poziomami energetycz](https://pl.wikipedia.org/wiki/Promieniowanie_charakterystyczne)nymi elektronów (wybitego i przeskakującego). Promieniowanie charakterystyczne jest zjawiskiem konkurencyjnym dla emisji elektronów Augera i częściej zachodzi w przypadku ciężkich materiałów<sup>[5]</sup>.

#### **Katodoluminescencja**

Katodoluminescencja – rekombinacja pary elektrondziura, która została wytworzona przez wybicie elektronu walencyjnego przez wiązkę pierwotną<sup>[10]</sup>.

#### **[1.3.2](https://pl.wikipedia.org/wiki/Dziura_elektronowa) [Rozdzielc](https://pl.wikipedia.org/wiki/Katodoluminescencja)zoś[ć](https://pl.wikipedia.org/wiki/Rekombinacja_(fizyka))**

<span id="page-6-0"></span>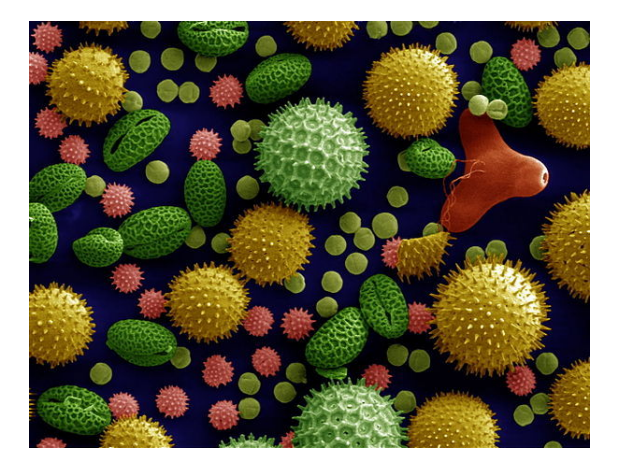

*Rys. 6. Pyłki kwiatowe obserwowane za pomocą SEM, ukazujące charakterystyczną głębię ostrości*

W mikroskopii elektronowej długość wykorzystywanej fa[li elektronów](https://pl.wikipedia.org/wiki/Py%C5%82ek) jest około 10<sup>5</sup> razy mniejsza od długości fali świetlnej. Charakteryzuje się dużo lepszą rozdzielczością. Bez uwzględniania efektów relatywistycznych elektrony przyspieszone w polu elektrycznym oraz odpowiadająca im długość fali de Broglie'a wyraża się relacją:

$$
\lambda = \frac{h}{\left(2m_e \cdot e \cdot V\right)^{1/2}}
$$

gdzie:

h – stała Plancka [eV·s]

- m<sub>e</sub> masa spoczynkowa elektronu [kg]
- e ładunek elektryczny elementarny [C]
- V [napięcie pola](https://pl.wikipedia.org/wiki/Sta%C5%82a_Plancka) elektrycznego [V].

W skaningowej mikroskopii elektronowej rozdzielczość zależy głównie od rozmiaru wiązki skanującej. Im mniejszy jest rozmiar wiązki, tym większą rozdzielczość można uzyskać<sup>[11]</sup>.

#### **1.3.3 Głębia ostrości**

<span id="page-6-1"></span>Największy wpływ na wielkość głębi ostrości ma połowa kąta apertury obiektywu oraz długość wykorzystywanej fali. Głębia ostrości zwiększa się, gdy połowa kąta apertury obiektywu maleje, a długość fali wzrasta. Jest to szczególnie ważny parametr [w przypadku o](https://pl.wikipedia.org/wiki/G%C5%82%C4%99bia_ostro%C5%9Bci)brazowania trój[wymiarow](https://pl.wikipedia.org/wiki/Apertura)ego. Wyraża się równaniem<sup>[11]</sup>:

$$
z = \frac{0,61\lambda}{n_r \cdot \sin\alpha \cdot tg\alpha}
$$

gdzie:

λ – długość fali [m]

 $\alpha$  – połowa kąta apertury obiektywu  $[0]$ 

n<sub>r</sub> - współczynnik załamania wiązki elektronowej w danym ośrodku (dla próżni wynosi 1)

#### **1.3.4 [Powiększenie](https://pl.wikipedia.org/wiki/Wsp%C3%B3%C5%82czynnik_za%C5%82amania)**

<span id="page-6-2"></span>Powiększenie w skaningowej mikroskopii elektronowej może być zmieniane w szerokim rzędzie wielkości od 10× do nawet 200 000×. Wyjątkowość technik SEM polega na tym, że uzyskane powiększenie nie zależy od mo[cy soczewek e](https://pl.wikipedia.org/wiki/Powi%C4%99kszenie)lektromagnetycznych. SEM nie ma w ogóle soczewki obiektywowej. Układ opt[yczny pozwala zog](https://pl.wikipedia.org/wiki/Rz%C4%85d_wielko%C5%9Bci)niskować wiązkę, która skupiona w jednym miejscu, pozwala uzyskać sygnały tworzące obraz (poprawa rozdzielczości). Powiększenie definiuje się jako stosunek wymiaru rastra na lampie oscyloskopowej/monitorze do wymiaru plamki (obrazu skanowanego) wiązki pierwotnej na próbce. Dla stałych wymiarów monitora powiększenie będzie rosnąć, gdy rozmiar plamki będzie się zmniejsza[ć. Do](https://pl.wikipedia.org/wiki/Grafika_rastrowa) two[rzenia obrazu może zosta](https://pl.wikipedia.org/wiki/Lampa_oscyloskopowa)ć wykorzystany dowolny sygnał powstający w wyniku oddziaływania elektronów z próbką. Powiększenie można kontrolować poprzez zmianę parametrów prądu w cewkach odchylających (rys.  $7)^{[12]}$ .

## **1.4 B[udo](https://pl.wikipedia.org/wiki/Skaningowy_mikroskop_elektronowy#cite_note-sem37-12)wa urządzenia**

<span id="page-6-3"></span>W skład standardowego oprzyrządowania SEM wchodzą:

- *•* działo elektronowe
- *•* układ soczewek elektromagnetycznych (kondensor, cewki skanujące/odchylające)
- *•* [obiektyw](https://pl.wikipedia.org/wiki/Dzia%C5%82o_elektronowe)

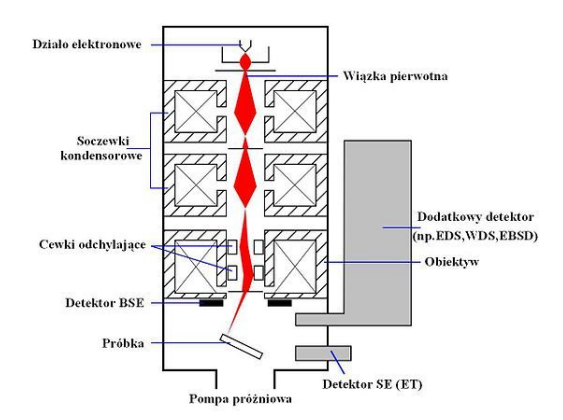

*Rys. 8. Schemat budowy skaningowego mikroskopu elektronowego*

- *•* detektory
- *•* układ przetwarzający zebraną informację
- układ pomp wytwarzających próżnię<sup>[13]</sup> (rys. 8.).

#### **1.4.1 Działo elektronowe**

<span id="page-7-0"></span>Wiązka elektronów może być generowana w wyniku dwóch zjawisk:

- *•* termoemisji w wyniku dostarczenia odpowiedniej energii cieplnej elektron opuszcza pasmo przewodnictwa emitera
- *•* [emisji polow](https://pl.wikipedia.org/wiki/Emisja_termoelektronowa)ej działo z emisją polową FEG (z ang. *[field emission g](https://pl.wikipedia.org/wiki/Energia_termiczna)un*) znajduje się [w bardzo dużym](https://pl.wikipedia.org/wiki/Pasmowa_teoria_przewodnictwa) [polu el](https://pl.wikipedia.org/wiki/Pasmowa_teoria_przewodnictwa)ektrycznym, które powoduje znaczne obniżenie energii wyjścia elektronu z emitera. Można sto[sować działa p](https://pl.wikipedia.org/wiki/Emisja_polowa)racujące w temperaturze pokojowej (emisja polowa na zimno) i w podwyższonej tempe[raturze \(emisja pol](https://pl.wikipedia.org/wiki/Pole_elektryczne)owa Schottky'ego)

W skaningowej mikroskopii elektronowej stosuje się najczęściej napięcie przyspieszające z zakresu 5–20 kV. Stosowanie większych napięć przyspieszających pozwala otrzymywać informację z większych głębokości próbki i uzyskać widma charakterystycznego promieniowania rentgenowskiego cięższych pierwiastków. Niskie napięcie przyspieszające ułatwia detekcję lekkich pierwiastków o niskiej zawartości w próbce. Duże wartości napięcia przyspieszającego powodują skrócenie żywotności katody<sup>[14]</sup>. W tabeli poniżej przedstawiono parametry różnych typów katod przy wykorzystaniu stałego napięcia przyspieszającego rzędu 20 kV:

#### **1.4.2 Układ optyczny**

<span id="page-7-1"></span>Wykorzystuje się dwie lub więcej soczewek kondensora, które pozwalają ogniskować wiązkę pierwotną. Za układem kondensora znajduje się obiektyw z cewkami odchylającymi. Cewki odchylają i ogniskują elektrony na próbce tak, że średnica padającej wiązki może [wynosić od 2](https://pl.wikipedia.org/wiki/Kondensor) do 10 nm. Apertura obiektywu ogranicza rozkład kątowy elektronów<sup>[17]</sup>.

#### **1.4.3 Detektory**

<span id="page-7-2"></span>W zależności od charakteru obserwowanych elektronów, w SEM stosowane są różne detektory.

#### **SE**

Urządzeniem pozwalający[m zbierać](https://pl.wikipedia.org/wiki/Detektor) elektrony wtórne jest scyntylacyjny powielacz fotoelektronów, nazywany detektorem Everharta-Thornleya (ET). W 1960 roku został zaprojektowany przez Thomasa Eugene'a Everharta (ur. 1932) i Richarda F. M. Thornleya. Składa się głównie z:

- *•* scyntylatora
- *•* klatki [Faradaya.](https://pl.wikipedia.org/wiki/Richard_Thornley)

Scyntylator znajduje się wewnątrz klatki Faradaya w kom[orze pomiaro](https://pl.wikipedia.org/wiki/Scyntylator)wej mikroskopu. Do klatki Faradaya przył[ożone jest nisk](https://pl.wikipedia.org/wiki/Klatka_Faradaya)ie dodatnie napięcie, powodujące przyciąganie elektronów wtórnych. Napięcie jest zbyt niskie, aby możliwe było zebranie informacji od innych elektronów. Wyjątkiem są tylko elektrony, które bezpośrednio dotarły do detektora (np. elektrony wstecznie rozproszone). Do scyntylatora przyłożone jest wysokie napięcie dodatnie (ok. 10 000 kV), które powoduje przyspieszenie elektronów. Elektrony uderzają w scyntylator, indukując emisję fotonów. Sygnał świetlny jest wzmacniany przez fotopowielacz. Istnieje możliwość użycia detektora ET do zbierania elektronów wstecznie rozproszonych (wyłączenie lub przyłożenie niskiego, ujemnego napięcia do klatkiF[aradaya](https://pl.wikipedia.org/wiki/Foton) celem eliminacji sygnału SE). Problem tec[hnologiczny do](https://pl.wikipedia.org/wiki/Fotopowielacz)tyczy wielkości takiego detektora i potrzeby jego specjalnego rozmieszczenia. Z tego powodu do zbierania elektronów wstecznie rozproszonych zaprojektowano inny typ detektora<sup>[18]</sup>.

#### **BSE**

Urządzeniem pozwalającym skutecznie [zbie](https://pl.wikipedia.org/wiki/Skaningowy_mikroskop_elektronowy#cite_note-sem15-20)rać elektrony wstecznie rozproszone jest półprzewodnikowy pierścień (złącze p-n). Jest to detektor stały o bardzo dużym polu powierzchni. Jego rozmiary muszą być duże celem "wyłapania" jak największej liczby elektronów BSE, których ilość i tak jest bardzo niska. Urządzenie umieszcza się tuż poniżej obiektywu. Elektrony wstecznie rozproszone uderzając w detektor, powodują powstanie par elektrondziura. Bezpośrednią konsekwencją jest pojawienie się prądu elektrycznego, który można wzmocnić<sup>[19]</sup>.

#### **[Mikro](https://pl.wikipedia.org/wiki/Efekt_tworzenia_par)analiza rentgenowska**

**EDS** Detektory EDS (z ang. *energy dispersive spectroscopy*), podobnie jak detektory BSE, są półprzewodnikami. Odczyt intensywności charakterystycznego promieniowania rentgenowskiego jest możliwy dzięki tworzeniu się par elektron-dz[iura.](https://pl.wikipedia.org/wiki/Spektroskopia_z_dyspersj%C4%85_energii) Promieniowanie każdego z pierwiastków jest zbierane równolegle, dlatego analiza EDS należy do metod szybkich. Detektor najczęściej wyposażony jest w okienko (berylowe), co uniemożliwia znaczącą detekcję pierwiastków lżejszych niż sód<sup>[20]</sup>. Pierwsze detektory składały się z krzemu domieszkowanego litem. Ze względu na wysoką reaktywność litu oraz silne drgania sieci krystalicznej [detektor](https://pl.wikipedia.org/wiki/Beryl_(pierwiastek)) musi znajdować się cały czas w kriostacie. Nową generacją dete[ktor](https://pl.wikipedia.org/wiki/S%C3%B3d)[ów](https://pl.wikipedia.org/wiki/Skaningowy_mikroskop_elektronowy#cite_note-sem18-22) rozwiązujących wiele problemó[w techno](https://pl.wikipedia.org/wiki/Krzem)[logicznych stały si](https://pl.wikipedia.org/wiki/Domieszkowanie)[ę dry](https://pl.wikipedia.org/wiki/Lit_(pierwiastek))ftowe detektory krzem[owe SDD \(z](https://pl.wikipedia.org/wiki/Reaktywno%C5%9B%C4%87_chemiczna) ang. *silicon drift detector*[\). Pozwalają one](https://pl.wikipedia.org/wiki/Sie%C4%87_krystaliczna) wykrywać lżejsze pierwiastki, mogą pra[cować przy](https://pl.wikipedia.org/wiki/Kriostat) niższych napięciach przyspieszających, charakteryzują się dużo lepszą rozdzielczością i są dużo mniejsze od poprzedników<sup>[21]</sup>.

**WDS** Działanie detektorów WDS (z ang. *wavelength dispersive spectroscopy*) o[piera](https://pl.wikipedia.org/wiki/Skaningowy_mikroskop_elektronowy#cite_note-sem19-23) się na pomiarze długości fali przy zastosowaniu specjalnych monokrystalicznych monochromatorów. Detektor porusza się po łuku (okrąg Rowlanda), w którego środku [znajduj](https://pl.wikipedia.org/wiki/Spektropkopia_z_dyspersj%C4%85_d%C5%82ugo%C5%9Bci_fali)e się badana próbka. W całej metodzie badawczej wykorzystuje [się zja](https://pl.wikipedia.org/wiki/D%C5%82ugo%C5%9B%C4%87_fali)[wisk](https://pl.wikipedia.org/wiki/D%C5%82ugo%C5%9B%C4%87_fali)o dyfrakcji promieniowania rent[genowskiego. Inten](https://pl.wikipedia.org/wiki/Monokryszta%C5%82)[sywność promienio](https://pl.wikipedia.org/wiki/Monochromator)wania zgodnego z prawem Bragga [jest](https://pl.wikipedia.org/wiki/Okr%C4%85g_Rowlanda) [zliczana pr](https://pl.wikipedia.org/wiki/Okr%C4%85g_Rowlanda)zez licznik proporcjonalny. Analiza WDS jest metodą wolniejszą, ale o dużo lepszej rozdzielczości, niż analiz[a EDS. N](https://pl.wikipedia.org/wiki/Dyfrakcja)[ajlżejszym pierwiastkiem możliw](https://pl.wikipedia.org/wiki/Promieniowanie_rentgenowskie)ym do wykrycia jest beryl<sup>[20]</sup>.

#### **EBSD**

Detektor EB[SD](https://pl.wikipedia.org/wiki/Beryl_(pierwiastek)) (z ang. *electron backscatter diffraction*) wykorzystywany jest do analizy orientacji ziarn i tekstury. Próbka musi być nachylona pod bardzo małym kątem względem wiązki pierwotnej i detektora (stolik z pró[bką naj](https://pl.wikipedia.org/wiki/Dyfrakcja_elektron%C3%B3w_wstecznie_rozproszonych)częściej jest ustawiony pod kątem 70° względem dna komory pomiarowej). Wiązka pie[rwotn](https://pl.wikipedia.org/wiki/Krystalit)a [jest chao](https://pl.wikipedia.org/wiki/Tekstura_krystaliczna)tycznie rozpraszana na badanej próbce, jednakże część elektronów wstecznie rozproszonych jest sprężyście odbita zgodnie z prawem Bragga. Silnie wzmocniona wiązka jest obrazowana na fosforowym ekranie detektora EBSD. Otrzymany wynik analizy (linie Kikuchiego) pochodzi z obszarów pomiędzy płaszczyznami sieci krystalicznej, gdzie przecinają się stożki Kossela ze sferą Ewalda. Dyfraktogram linii Kikuchiego na ekranie składa się z par równoległych linii. Każda para linii odpowiada konkretnej płaszczyźnie krystalograficznej[22]. Przy wykorzystaniu skanowania powierzchni wiązką elektro[nów mo](https://pl.wikipedia.org/wiki/Sfera_Ewalda)żna uzyskać mapę orientacji krystalograficznej w mikrostrukturze z rozdzielczością nie większą niż 100 nm[19] .

## **1[.](https://pl.wikipedia.org/wiki/Mikrostruktura)[5](https://pl.wikipedia.org/wiki/Skaningowy_mikroskop_elektronowy#cite_note-sem16-21) [Prepar](https://pl.wikipedia.org/wiki/Mikrostruktura)atyka**

<span id="page-8-0"></span>Gabaryty próbki możliwe do zbadania są ograniczone tylko do pojemności wykorzystywanej komory pomiarowej (dostępne są mikroskopy o bardzo różnorodnych rozmiarach komór; rys. 10). Próbkę umieszcza się w specjalnie zaprojektowanym i wykonanym uchwycie (rys. 9).

W przypadku standardowego obrazowania w SEM próbki muszą przewodzić prąd elektryczny, co najmniej na powierzchni, dodatkowo muszą być elektrycznie uziemione, aby zapobiec gromadzeniu się ładunków elektrostatycznych. Materiały metalowe i ich stopy wymagają minimalneg[o przygotowania w postaci c](https://pl.wikipedia.org/wiki/Konduktywno%C5%9B%C4%87)zyszczenia i montażu w uchwycie. Nieprzewodząc[e materiały ładują się](https://pl.wikipedia.org/wiki/Uziemienie) [ele](https://pl.wikipedia.org/wiki/Uziemienie)ktrycznie podczas skanowania przez wiązkę elektronów. Powoduje to pojawienie się wielu [art](https://pl.wikipedia.org/wiki/Stop_metali)efaktów i praktycznie uniemożliwia poprawną obserwację. Istnieje kilka metod eliminacji tego problemu:

- *•* napylenie/nałożenie jak najcieńszej [powłoki](https://pl.wikipedia.org/wiki/Artefakt_(informatyka)) z materiału przewodzącego elektrycznie (najczęściej wykorzystuje się do tego grafit lub złoto; rzadziej platynę, wolfram, chrom, iryd i osm)<sup>[23]</sup>
- *•* wykorzystanie techniki środowiskowej skaningowej mikroskopii elektronowe[j ESE](https://pl.wikipedia.org/wiki/Grafit)M ([z ang.](https://pl.wikipedia.org/wiki/Z%C5%82oto) *environ[mental](https://pl.wikipedia.org/wiki/Platyna)s[canning e](https://pl.wikipedia.org/wiki/Wolfram)[lectron](https://pl.wikipedia.org/wiki/Chrom) [micro](https://pl.wikipedia.org/wiki/Iryd)s[copy](https://pl.wikipedia.org/wiki/Osm)* ) [24]
- *•* zatopienie próbki w przewodzącej żywicy

#### **1.5.1 Materiały ni[eorganiczne](https://pl.wikipedia.org/wiki/Polimery_przewodz%C4%85ce)**

<span id="page-8-1"></span>W przypadku materiałów nieorganicznych przewodzących prąd teoretycznie nie jest potrzebne żadne wcześniejsze przygotowanie próbki do badania. Przyjęło się wykonywać uprzednio zgłady metalograficzne, które są polerowane i trawione celem eliminacji wpływu makroi mikronaprężeń przy badaniu. Poprawne oczyszczenie próbki pozwala uniknąć błędów podczas mikroanalizy rentgenowskiej (EDSi [WDS\). W przypadku](https://pl.wikipedia.org/wiki/Zg%C5%82ad) pokrywa[nia materia](https://pl.wikipedia.org/wiki/Polerowanie)łó[w nieorga](https://pl.wikipedia.org/wiki/Trawienie)nicznych powłokami przewodzącymi należy liczyć się z faktem, że przy analizach składu chemicznego, materiał powłokotwórczy będzie aktywnie uczestniczyć w uzyskanym widmie<sup>[25]</sup>.

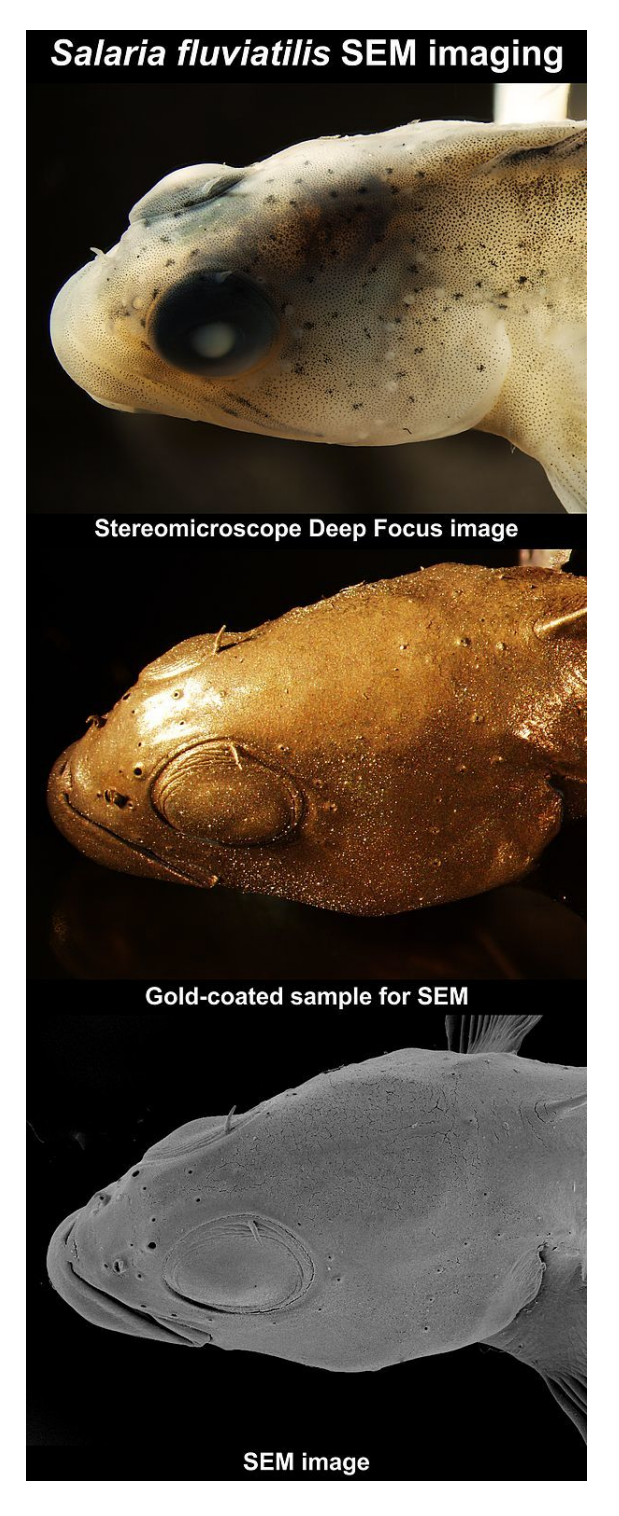

*Fotografia przedstawiająca ślizga słodkowodnego Na górze – zdjęcie ze stereoskopowego mikroskopu optycznego Pośrodku – ryba po napyleniu złotem Na dole – obrazowanie SE*

#### **1.5.2 Materiały org[anicz](https://pl.wikipedia.org/wiki/Z%C5%82oto)ne**

<span id="page-9-0"></span>Wymagane jest, aby materiały badane w SEM były suche. Materiały organiczne naturalnie pozbawione wody (np. suche drewno, kości, pióra) mogą być obrazowane bezpośrednio. Żywe komórki, tkanki, niektóre organizmy

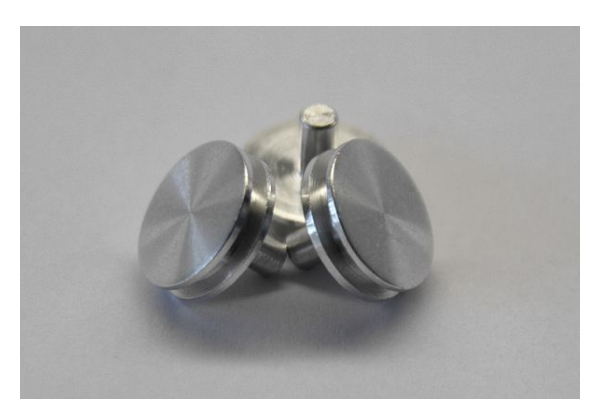

*Rys. 9. Jeden z typów uchwytu*

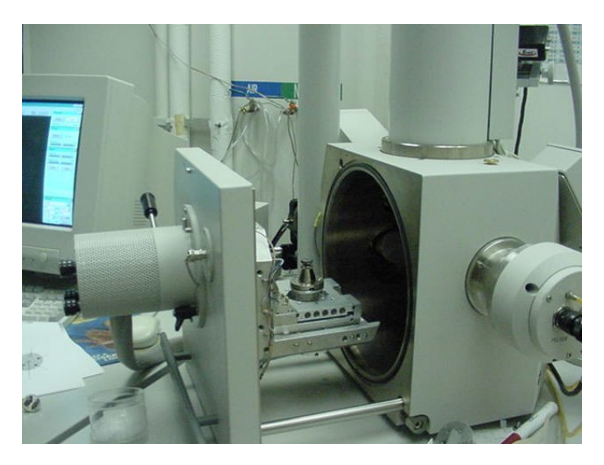

*Rys. 10. Otwarta komora pomiarowa SEMu*

wymagają specjalnych zabiegów celem ich utrwalenia i przede wszystkim ochrony przed niszczącym działaniem wiązki elektronów. Utrwalenie materiału biologicznego można przeprowadzić poprzez moczenie w odpowiednio dobranych rozpuszczalnikach organicznych, np. w aldehydzie glutarowym, niekiedy z dodatkiem aldehydu mrówkowego[26][27]. Materiał w ten sposób utrwalony traci wodę. Utrata wody powoduje gwałtowne i destruktywne kurczenie się. Przestrzenie pozbawione wody wy[pełnia się](https://pl.wikipedia.org/wiki/Aldehyd_glutarowy) etanolem lub acetonem. Kolejnym kro[kiem jest](https://pl.wikipedia.org/wiki/Aldehyd_mr%C3%B3wkowy) [wyparcie tyc](https://pl.wikipedia.org/wiki/Aldehyd_mr%C3%B3wkowy)[h r](https://pl.wikipedia.org/wiki/Skaningowy_mikroskop_elektronowy#cite_note-sem23-28)[oztw](https://pl.wikipedia.org/wiki/Skaningowy_mikroskop_elektronowy#cite_note-sem24-29)orów przez wprowadzenie ciekłego dwut[lenku](https://pl.wikipedia.org/wiki/Woda) węgla. Dwutlenek węgla jest usuwany z materiału w stanie nadkrytycznym. Tak przygotowany materiał biolo[giczny jes](https://pl.wikipedia.org/wiki/Etanol)t pr[zyklejany](https://pl.wikipedia.org/wiki/Aceton) do uchwytu za pomocą przewodzącej żywicy epoksydowej lub jest napylany zło[tem i jego stopam](https://pl.wikipedia.org/wiki/Dwutlenek_w%C4%99gla)i (nie napyla się grafitem, gdyż wprowadziłoby [to dużo](https://pl.wikipedia.org/wiki/Stan_nadkrytyczny) węgla do materiału z definicji bogatego w ten pierwiastek)<sup>[28]</sup>.

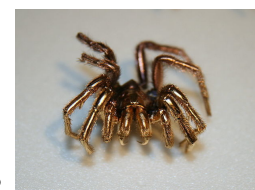

*•* Pająk napylony złotem

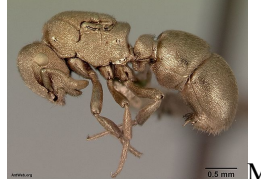

*•* Mrówka Aulacopone relicta

napylona złotem

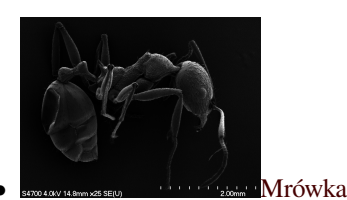

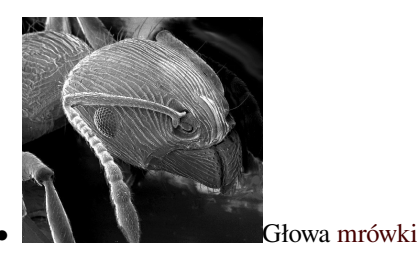

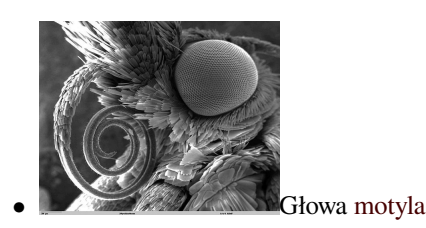

## **1.6 Obrazowanie**

<span id="page-10-0"></span>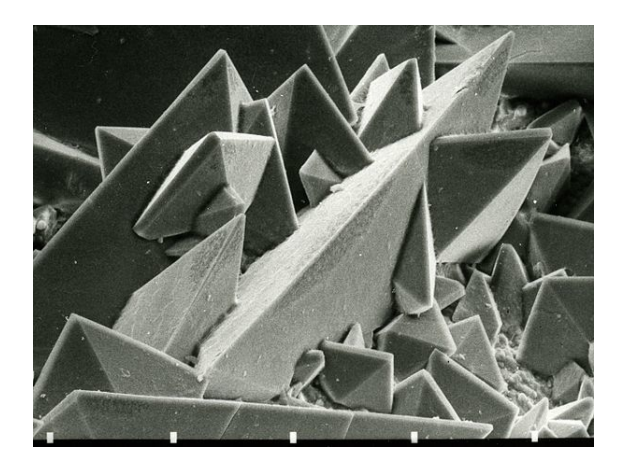

*Rys. 11. Kryształy szczawianu wapnia. Widoczny jest kontrast cieniowania w postaci bardzo jasnej nierówności na środku fotografii oraz kontrast krawędziowy w postaci jasnych krawędzi poszczególnych kryształów*

## **1.6.1 Obserwacja w elektronach wtórnych SE**

<span id="page-10-1"></span>W wyniku oddziaływania wiązki pierwotnej z próbką emitowane jest szerokie spektrum elektronów wtórnych, które dają obraz o dużym stosunku sygnału do szumu. Detektor jest w stanie zebrać prawie wszystkie elektrony wtórne, dlatego uzyskane obrazy odwzorowują nierówności powierzchni. Obrazowanie SE charakteryzuje się bardzo dobrą rozdzielczości[ą i głębią ostrości, jednak nie](https://pl.wikipedia.org/wiki/Stosunek_sygna%C5%82u_do_szumu) pozwala na określenie składu chemicznego próbki<sup>[29]</sup>.

#### **Kontrast cieniowania**

Kontrast cieniowania pojawia się w wyniku różnicy intensywności emisji elektronów wtórnych z obszarów próbki leżących w linii widzenia detektora. Tego typu obszary są jaśniejsze od innych (rys. 11)<sup>[29]</sup>.

#### **Kontrast krawędziowy**

Kontrast krawędziowy pojawia się w wyniku różnicy intensywności emisji elektronów wtórnych na krawędziach próbki oraz wszelkich ostrych nierównościach powierzchni. Ogólnie, intensywność emisji elektronów SE rośnie ze wzrostem kąta pomiędzy wiązką pierwotną a normalną do powierzchni próbki. Krawędzie stają się jaśniejsze, dzięki czemu można skutecznie rozróżniać topografię powierzchni próbki, operując nachyleniem próbki  $(rys. 11)^{[29]}$ .

## **1.6.2 [Ob](https://pl.wikipedia.org/wiki/Skaningowy_mikroskop_elektronowy#cite_note-sem42-31)serwacje w elektronach wstecznie rozproszonych BSE**

<span id="page-10-2"></span>W wyniku oddziaływania wiązki pierwotnej z próbką emitowane jest spektrum elektronów wstecznie rozproszonych, które dają obraz o niskim stosunku sygnału do szumu. Stosunek rośnie wraz ze zwiększaniem się liczby atomowej pierwiastków zawartych w próbce. W wyniku tego obszar[y bogatsze](https://pl.wikipedia.org/wiki/Widmo_(spektroskopia)) w cięższe pierwiastki są jaśniejsze od obszarów z pierwiastkami lżejszymi. W takim przypadku mówi się o kontraście kompozycyjn[ym](https://pl.wikipedia.org/wiki/Liczba_atomowa)<sup>[30]</sup>. [W przypa](https://pl.wikipedia.org/wiki/Liczba_atomowa)dku obrazowania BSE materiałów polikrystalicznych, dobrze wypolerowanych i niezdeformowanych, ujawnić się może dodatkowo kontrast kanałowania. W takim przypadku ziarna o orientacji krystalograficznej [zu](https://pl.wikipedia.org/wiki/Skaningowy_mikroskop_elektronowy#cite_note-sem43-32)pełnie innej od otoczenia będą d[użo jaśniejsze lub dużo](https://pl.wikipedia.org/wiki/Polikryszta%C5%82) [ciemniej](https://pl.wikipedia.org/wiki/Polikryszta%C5%82)sze (mi[mo że skład chem](https://pl.wikipedia.org/wiki/Polerowanie)iczny jest taki sam jak otoczenia). Obrazowanie BSE charakteryzuje się dużo gorszą rozdzielczością i [głębią ostrości, niż obrazowa](https://pl.wikipedia.org/wiki/Orientacja_krystalograficzna)nie SE. Jest natomiast czułe na skład chemiczny próbki<sup>[19]</sup>.

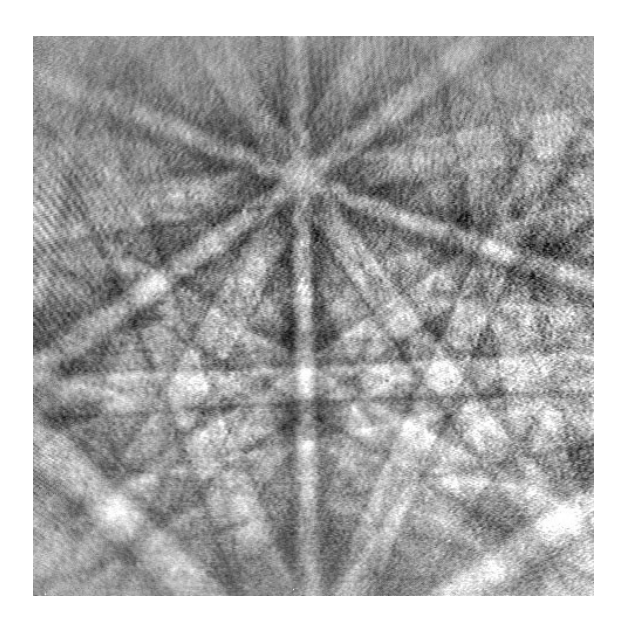

*Rys. 12. Obraz dyfrakcyjny EBSD*

## **1.6.3 Obserwacje dyfrakcji elektronów wstecznie rozproszonych EBSD**

<span id="page-11-0"></span>Obserwację techniką EBSD prowadzi się, wykorzystując elektrony wstecznie rozproszone. Stacjonarna wiązka pierwotna pada na próbkę, a ulegające dyfrakcji elektrony tworzą obraz dyfrakcyjny na ekranie fluorescencyjnym, który jest pokryty luminoforem. Elektrony ulegające dyfrakcji tworzą pary mocno rozwartych stożków, które odpowiadają konkretnym płaszczyzn[om krysta](https://pl.wikipedia.org/wiki/Dyfrakcja)lograficznym. Na ekranie stożki te są odwz[orowane w posta](https://pl.wikipedia.org/wiki/Fluorescencja)ci tzw. linii Kiku[chiego](https://pl.wikipedia.org/wiki/Luminofor) (rys. 12). Ocena ich położenia pozwala wyznaczyć orientację kryszt[ału. Obse](https://pl.wikipedia.org/wiki/Sto%C5%BCek_(bry%C5%82a))rwację EBSD można prowadzić w trybie skanującej wiązki pierwotnej lub wykorzystując wiązkę stacjonarną i poruszając prób[ką. Istnieje możli](https://pl.wikipedia.org/wiki/Linie_Kikuchiego)wość wykonania map orientacji krystalograficznych. Obraz dyfrakcyjny wykorzystywany jest do określenia orientacji kryształów, dezorientacji ziaren, identyfikacji faz i określenia lokalnej doskonałości kryształu<sup>[31]</sup>.

#### **1.6.4 Kontrast napięciowy**

<span id="page-11-1"></span>Kontrast napięciowy służy do obrazowania materiałów półprzewodnikowych. W tego typu materiałach gęstość elektronów wtórnych zależy od zmian pola elektrycznego, które pojawiają się na powierzchni próbki. Dodatni potencjał zmniejsza emisję elektronów SE, a ujemny ją [wzmacnia. Na obrazi](https://pl.wikipedia.org/wiki/P%C3%B3%C5%82przewodnik)e obszary dodatnio naładowane są ciemne, natomiast ujemnie naładowane są jasne<sup>[19]</sup>.

#### **1.6.5 Kontrast prądu indukowanego wiązką elektronów EBIC**

<span id="page-11-2"></span>Kontrast prądu indukowanego wiązką elektronów EBIC (z ang. *electron beam induced current*) jest wywołany w wyniku wybicia elektronów walencyjnych badanej próbki na skutek oddziaływania z wiązką pierwotną. Istnieje prawdopodobieństwo, że wytworzone w ten sposób pary elektron-dziura ulegną rekombinacji i wytworzą foton (katodolumines[cencja\). Kontrast wykorzys](https://pl.wikipedia.org/wiki/Elektron_walencyjny)tywany jest do badania własności i obserwacji półprzewodników (głównie układów scalonych). Prąd tworzący się w wyniku katodoluminescencji pozwa[la tworzyć obr](https://pl.wikipedia.org/wiki/Rekombinacja_(fizyka))az i dostarc[za in](https://pl.wikipedia.org/wiki/Foton)formacji o [przewodno](https://pl.wikipedia.org/wiki/Katodoluminescencja)ści, czasie życia i ruchliwości ładunku<sup>[24]</sup>.

#### **1.6.6 K[ontrast ma](https://pl.wikipedia.org/wiki/Konduktancja)gnetyczny**

<span id="page-11-3"></span>[Kontra](https://pl.wikipedia.org/wiki/Ruchliwo%C5%9B%C4%87#Ruchliwo.C5.9B.C4.87_no.C5.9Bnik.C3.B3w_w_p.C3.B3.C5.82przewodniku)st magnetyczny jest efektem działania zewnętrznego pola magnetycznego na powierzchni badanej próbki. Pole może odchylać emitowane elektrony wtórne i wstecznie rozproszone oraz obijać wiązkę pierwotną i zmieniać gęstość emisji. Kontrast wykorzystuje się do obra[zowania struktur](https://pl.wikipedia.org/wiki/Pole_magnetyczne) domen magnetycznych<sup>[24]</sup>.

## **1.7 Efekt matrycy**

<span id="page-11-4"></span>W przypadku dokonywania szacowania zawartości określonych pierwiastków w badanej próbce (np. za pomocą mikroanalizy rentgenowskiej), wykorzystuje się wartości uzyskane z próbki wzorcowej. Najczęściej są nią czyste pierwiastki. W typowych metodach analitycznych rzadko bada się czyste pierwiastki. Z tego powodu rozpoznawanie danych pierwiastków w próbkach na podstawie wartości wzorcowych jest obarczone błędem. W przypadku mikroanalizy rentgenowskiej wprowadzono poprawki uwzględniające istnienie efektów, które nie pojawiają się we wzorcach, a mają miejsce w próbkach. "Efektem matrycy" nazywa się trzy poprawki oznaczane literami Z, A i F. Przedstawiają one wpływ poszczególnych czynników na otrzymany wynik badania. Stężenie pierwiastka w badanej próbce z uwzględnieniem efektu matrycy wyznacza się zgodnie z wzorem<sup>[32]</sup>:

$$
\frac{c}{c_w} = Z \cdot A \cdot F \cdot \frac{I}{I_w}
$$

gdzie:

c – stężenie pierwiastka w próbce

 $c_w$  – stężenie pierwiastka we wzorcu

I – intensywność linii spektralnej pierwiastka wyznaczonej dla próbki

I✁ – intensywność linii spektralnej pierwiastka wyznaczonej dla wzorca

Z – poprawka na efekt różnicy liczb atomowych

A – poprawka na absorpcję

F – poprawka na fluorescencję.

### **1.7.1 Poprawka [na efekt](https://pl.wikipedia.org/wiki/Absorpcja_(optyka)) różnicy liczb atomowych**

<span id="page-12-0"></span>Poprawka określa mechanizm rozpraszania wstecznego elektronów pierwotnych zależną od masy pierwiastków wchodzących w skład badanej próbki. Dla próbek masywniejszych obserwuje się intensywniejsze rozpraszanie wsteczne, związane z silniejszym [polem elek](https://pl.wikipedia.org/wiki/Rozpraszanie_wsteczne)[tro](https://pl.wikipedia.org/wiki/Rozpraszanie_wsteczne)statycznym jądra atomowego. Im więcej elektronów ulegnie temu zjawisku, tym mniej weźmie udział we wzbudzaniu charakterystycznego promieniowania rentgenowskiego<sup>[32]</sup>.

#### **1.7.2 Poprawka na absorpcję**

<span id="page-12-1"></span>Charakterystyczne promieniowanie rentgenowskie jest emitowane z różnych głębokości próbki. Po drodze promieniowanie to ulega częściowej absorpcji, silnie zależnej od składu chemicznego. W efekcie matrycy jest to najsilniejsza, dominująca poprawka<sup>[32]</sup>.

#### **1.7.3 Poprawka na fluorescencję**

<span id="page-12-2"></span>Zgodnie z regułą Laporte'a, przejścia fluorescencyjne występują tylko pomiędzy stanami o różnej parzystości pomiędzy stanem podstawowym a niżej położonym stanem wzbudzonym ( $\psi_n(-x) = \psi_n(x)$ ). Foton unosi jednostkowy [moment pędu](https://pl.wikipedia.org/wiki/Regu%C5%82a_Laporte%2527a) ħ, który musi być dostarczony przez emitującą cząsteczkę<sup>[33]</sup>. Fluorescencja objawia się generowaniem przez elektrony pierwotne promie[niowania rentgenowsk](https://pl.wikipedia.org/wiki/Stan_wzbudzony)iego charakteryst[yczneg](https://pl.wikipedia.org/wiki/Foton)o dla cięższych pie[rwiastków, któ](https://pl.wikipedia.org/wiki/Moment_p%C4%99du#W_mechanice_kwantowej)r[e](https://pl.wikipedia.org/wiki/Sta%C5%82a_Diraca) powodują wzbudzenie pierwiastków lżejszych, a w konsek[wen](https://pl.wikipedia.org/wiki/Skaningowy_mikroskop_elektronowy#cite_note-sem27-35)cji emisję ich charakterystycznego promieniowania rentgenowskiego. Wzorzec będący czystym pierwiastkiem nie wykazuje efektu fluorescency jnego<sup>[32]</sup>.

## **1.8 Mody[fik](https://pl.wikipedia.org/wiki/Skaningowy_mikroskop_elektronowy#cite_note-sem26-34)acje**

#### <span id="page-12-3"></span>**1.8.1 ESEM**

<span id="page-12-4"></span>W 1980 roku został opublikowany projekt środowiskowej skaningowej mikroskopii elektronowej ESEM (z ang. *environmental scanning electron microscopy*) przez grecko-australijskiego fizyka Gerasimosa Danilatosa (ur. 1946)[34]. ESEM jest techniką obrazowania na tej samej zasadzie co standardowa skaningowa mikroskopia elektronowa, z tą różnicą, że zostały wprowadzone specjal-

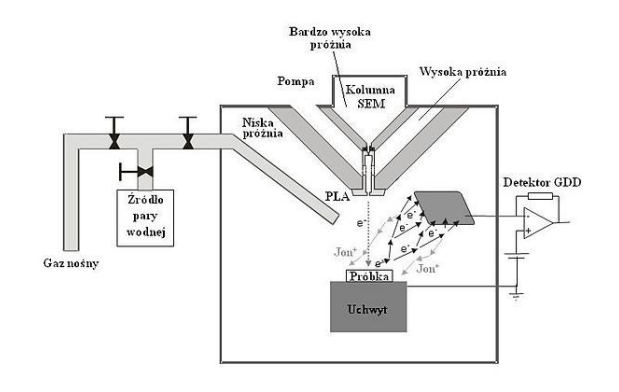

*Rys. 13. Schemat ESEM*

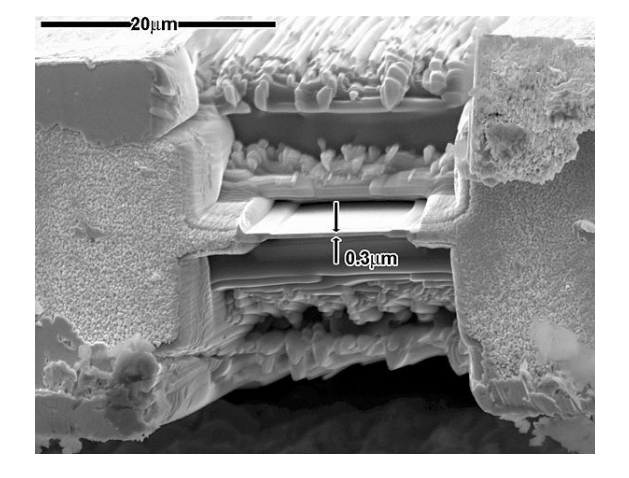

*Rys. 14. Fotografia obrazu wyciętych próbek za pomocą działa jonowego w obrazowaniu SE*

ne rozwiązania technologiczne umożliwiające obserwacje próbek w próżni niższej niż 10−4 Pa. W standardowej mikroskopii elektronowej istnienie płynów w komorze pomiarowej powoduje zakłócenie wiązki pierwotnej i w konsekwencji utratę rozdzielczości, a w skrajnych przypadkach uniemożliwia obserwację i dokonywanie analiz. Głównymi zmianami wprowadzonymi w stosunku do SEM było:

- *•* zastosowanie nowej generacji detektorów GDD (z ang. *gaseous detection device*)
- *•* zmiany w układzie pomp próżniowych
- *•* wprowadzenie osłon, mających na celu wy[dłużen](https://pl.wikipedia.org/wiki/GDD)ie "przebywania" wiązki elektronów w wysokiej próżni (najczęściej w postaci długich lejków z małym otworem na końcu)
- *•* dodanie układu skraplającego wodę i wprowadzającego gaz do specjalnie wydzielonej komory
- *•* wprowadzenie specjalnych przegród PLA (z ang. *pressure-limiting aperture*) celem kontroli wysokości próżni pomiędzy obszarami o zróżnicowanym ciśnieniu (rys. 13).

Ideą takiego rozwiązania było wzmocnienie sygnału i wyeliminowanie powierzchniowego ładowania się próbek nieprzewodzących. Cząstki gazu (najczęściej wody) ulegają jonizacji, co umożliwia swobodny przepływ prądu<sup>[35]</sup>. Pierwszy komercyjny ESEM, wyprodukowany przez ElectroScan Corporation, wszedł do sprzedaży w 1988 roku[36]. Główne zastosowanie środowiskowej skaningowe[j mikrosk](https://pl.wikipedia.org/wiki/Jonizacja)opii elektronowej polega na umożliwie[niu o](https://pl.wikipedia.org/wiki/Skaningowy_mikroskop_elektronowy#cite_note-sem29-37)bserwacji próbek nieprzewodzących i materiałów biologicznych, bez potrzeby wykonywania skomplikowanej prepa[raty](https://pl.wikipedia.org/wiki/Skaningowy_mikroskop_elektronowy#cite_note-sem30-38)ki (np. napylania). Metoda ta umożliwia też obserwacje reakcji in situ. Wadą jest pogorszenie rozdzielczości<sup>[24]</sup>. Komercyjnie ESEM znane jest pod różnymi nazwami handlowymi[37]:

- *Natural SEM* [–](https://pl.wikipedia.org/wiki/Skaningowy_mikroskop_elektronowy#cite_note-sem22-26) Hitachi<sup>[\[38\]](https://pl.wikipedia.org/wiki/In_situ#W_chemii)</sup>
- $Wet$ -*SEM* ISI<sup>[39]</sup>
- $\bullet$  *Bio-SEM* AM[RAY](https://pl.wikipedia.org/wiki/Hitachi_(przedsi%C4%99biorstwo))<sup>[40]</sup>
- *• Variable-press[ure](https://pl.wikipedia.org/wiki/Skaningowy_mikroskop_elektronowy#cite_note-sem32-41) SEM* (VP-SEM) LEO/Zeiss- $SMT<sup>[40]</sup>$
- *• Low-vacuum SEM* ([LVS](https://pl.wikipedia.org/wiki/Skaningowy_mikroskop_elektronowy#cite_note-sem33-42)EM) JEOL

#### **1.8.[2 F](https://pl.wikipedia.org/wiki/Carl_Zeiss_(przedsi%C4%99biorstwo))[IB](https://pl.wikipedia.org/wiki/Skaningowy_mikroskop_elektronowy#cite_note-sem33-42)**

<span id="page-13-0"></span>Urządzenie FIB (z ang. *focused ion [beam](https://pl.wikipedia.org/wiki/JEOL)*) jest stosowane głównie w przemyśle półprzewodników, inżynierii materiałowej i biologii. FIB jest instrumentem naukowym, który ma kilka cech wspólnych ze skaningowym mikroskopem elektronowym. SEM wykorzystuje tylko skupioną wiązkę elektronów d[o obrazowania prób](https://pl.wikipedia.org/wiki/P%C3%B3%C5%82przewodniki)[ki w komorze.](https://pl.wikipedia.org/wiki/In%C5%BCynieria_materia%C5%82owa) [W technic](https://pl.wikipedia.org/wiki/In%C5%BCynieria_materia%C5%82owa)e [FIB wyk](https://pl.wikipedia.org/wiki/Biologia)orzystuje się przede wszystkim skupioną wiązkę jonów. Obrazowanie podczas wykonywania operacji działem jonowym dokonuje się przez zbieranie elektronów wtórnych (rys. 14)<sup>[41]</sup>.

## **1.9 Ob[razo](https://pl.wikipedia.org/wiki/Jon)wanie [3D](https://pl.wikipedia.org/wiki/Skaningowy_mikroskop_elektronowy#cite_note-sem38-43)**

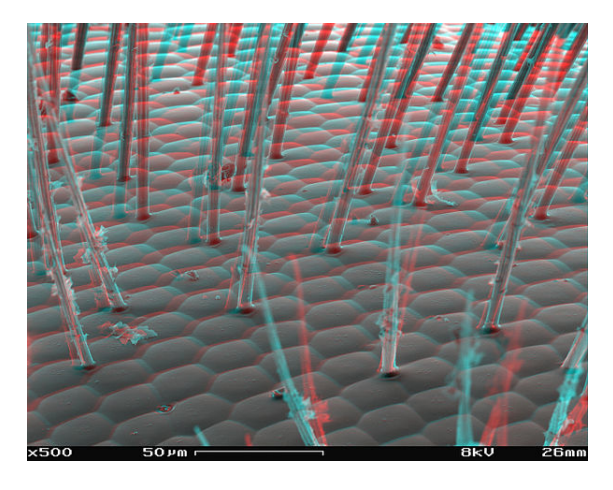

*Rys. 15. Oko pszczoły obrazowane trójwymiarowo*

Uzyskanie obrazu trójwymiarowego skaningową mikroskopią elektronową jest możliwe poprzez zastosowanie:

- *•* fotogrametrii (kilka zdjęć SE nachylonej próbki; rys. 15)
- *•* złudzenie fotometryczne (kilka zdjęć w obrazowa[niu BSE\)](https://pl.wikipedia.org/wiki/Fotogrametria)
- *•* odwrotna rekonstrukcja przy użyciu interaktywnych modeli.

Technika pozwala na oszacowanie wielkości chropowatości, wymiarów fraktalnych i korozji<sup>[42][43]</sup>.

## **[1.10 Zas](https://pl.wikipedia.org/wiki/Chropowato%C5%9B%C4%87_powierzchni)tosowa[nie](https://pl.wikipedia.org/wiki/Fraktal)**

- *•* inżynieria materiałowa i metalurgia:
	- *•* badania fraktograficzne
	- *•* badania zużycia trybologicznego
	- [diagnozowanie zn](https://pl.wikipedia.org/wiki/In%C5%BCynieria_materia%C5%82owa)i[szczeń](https://pl.wikipedia.org/wiki/Metalurgia) korozyjnych<sup>[44]</sup>
	- *•* badanie [i analizowanie p](https://pl.wikipedia.org/wiki/Fraktografia)owierzchni i obszarów przypowierzchniowych [materiałó](https://pl.wikipedia.org/wiki/Trybologia)w
	- *•* analiza składu chemiczne[go materiałó](https://pl.wikipedia.org/wiki/Korozja)[w](https://pl.wikipedia.org/wiki/Skaningowy_mikroskop_elektronowy#cite_note-sem44-46)
	- *•* analizowanie orientacji krystalograficznych
	- *•* określanie własności [magnetyczny](https://pl.wikipedia.org/wiki/Materia%C5%82)ch i elektrycznych materiałów
	- kontrola jakości [materiałów](https://pl.wikipedia.org/wiki/Orientacja_krystalograficzna)<sup>[19][24]</sup>.
- *•* biologia i medycyna:
	- *•* [określanie struk](https://pl.wikipedia.org/wiki/Kontrola_jako%C5%9Bci)tur i proc[esó](https://pl.wikipedia.org/wiki/Skaningowy_mikroskop_elektronowy#cite_note-sem16-21)[w w](https://pl.wikipedia.org/wiki/Skaningowy_mikroskop_elektronowy#cite_note-sem22-26)ewnątrzkomórkowych
	- *•* [od](https://pl.wikipedia.org/wiki/Biologia)n[ajdywanie i](https://pl.wikipedia.org/wiki/Medycyna) rozpoznawanie substancji chemicznych
	- *•* [badania](https://pl.wikipedia.org/wiki/Kom%C3%B3rka#Procesy_wewn.C4.85trzkom.C3.B3rkowe) zoologiczne
	- *•* kontrola jakości procedur med[ycznych](https://pl.wikipedia.org/wiki/Substancja_chemiczna)
	- [charaktery](https://pl.wikipedia.org/wiki/Substancja_chemiczna)styka defektów<sup>[45][46]</sup>.
- $\bullet$  techn[ika śledcza](https://pl.wikipedia.org/wiki/Kontrola_jako%C5%9Bci)<sup>[\[46\]](https://pl.wikipedia.org/wiki/Zoologia)</sup>

## **1.1[1 Zobacz](https://pl.wikipedia.org/wiki/Technika_%C5%9Bledcza) [te](https://pl.wikipedia.org/wiki/Skaningowy_mikroskop_elektronowy#cite_note-sem46-48)ż**

- mikroskop elektronowy
- *•* transmisyjny mikroskop elektronowy
- *•* [skaningowy transmisyjn](https://pl.wikipedia.org/wiki/Mikroskop_elektronowy)y mikroskop elektronowy
- *•* [skaningowy mikroskop tunelowy](https://pl.wikipedia.org/wiki/Elektronowy_mikroskop_transmisyjny)
- *•* [mikroskop konfokalny](https://pl.wikipedia.org/wiki/Skaningowy_transmisyjny_mikroskop_elektronowy)
- *•* mikroskop sił atomowych
- *•* mikroskop metalograficzny
- *•* inżynieria powierzchni
- *•* [inżynieria biomateriałów](https://pl.wikipedia.org/wiki/Mikroskop_si%C5%82_atomowych)
- *inżynieria* biomedyczna

## **1.1[2 Uwagi](https://pl.wikipedia.org/wiki/In%C5%BCynieria_biomateria%C5%82%C3%B3w)**

- [1] Działo z emisją polową Schottky'ego.
- <span id="page-14-0"></span>[2] Działo z emisją polową na zimno.

## **1.13 Przypisy**

- <span id="page-14-1"></span>[1] mikroskop elektronowy skaningowy. Encyklopedia PWN. [dostęp 2012-08-17].
- [2] Goldstein J, Newbury D, Joy D, Lyman C, Echlin P, Lifshin E, Sawyer L, Michael J.: *Scanning Electron Micro[scopy and X-Ray Microanalysis](http://encyklopedia.pwn.pl/haslo/3941325/mikroskop-elektronowy-skaningowy.html)*. Berlin: Springer-Verlag, 2003, s. 1. ISBN 0-306-47292-9.
- [3] Knoll M.. *Aufladepotentiel und Sekundäremission elektronenbestrahlter Körper*. . 16, s. 467–475, 1935.
- [4] Kędzierski [Z., Stępiński J.:](https://pl.wikipedia.org/wiki/Specjalna:Ksi%C4%85%C5%BCki/0306472929) *Elektronowy mikroskop skaningowy (SEM)*. UWN AGH, s. 1.
- [5] Kelsall R. W., Hamley I. W., Geoghegan M.: *Nanotechnologie*. Warszawa: Wydawnictwo Naukowe PWN, 2008, s. 72-74. ISBN 978-83-01-15537-7.
- [6] Kelsall R. W., Hamley I. W., Geoghegan M.: *Nanotechnologie*. Warszawa: Wydawnictwo Naukowe PWN, 2008, s. 71. IS[BN 978-83-01-15537-7.](https://pl.wikipedia.org/wiki/Specjalna:Ksi%C4%85%C5%BCki/9788301155377)
- [7] Kelsall R. W., Hamley I. W., Geoghegan M.: *Nanotechnologie*. Warszawa: Wydawnictwo Naukowe PWN, 2008, s. 59-60. [ISBN 978-83-01-1553](https://pl.wikipedia.org/wiki/Specjalna:Ksi%C4%85%C5%BCki/9788301155377)7-7.
- [8] Pfeiffer Vacuum GmbH: *The Vacuum technology book*. Asslar.
- [9] Das M.: [Backscattered Electron Det](https://pl.wikipedia.org/wiki/Specjalna:Ksi%C4%85%C5%BCki/9788301155377)ection (ang.). [dostęp 2012-08-06]. [zarchiwizowane z tego adresu (2013-01- 24)].
- [10] Kelsall R. W., Hamley I. W., Geoghegan M.: *Nanotechnologie*. [Warszawa: Wydawnictwo Naukow](http://web.archive.org/web/20130124061802/http://stehm.uvic.ca/using/training/workshops/CAMTEC/Backscattered_electron_detector.pdf)[e P](http://stehm.uvic.ca/using/training/workshops/CAMTEC/Backscattered_electron_detector.pdf)WN, 2008, s. 115. ISBN 978-83-01-15537-7.
- [11] Kelsall R. W., Hamley I. W., Geoghegan M.: *Nanotechnologie*. Warszawa: Wydawnictwo Naukowe PWN, 2008, s. 68. I[SBN 978-83-01-15537-7.](https://pl.wikipedia.org/wiki/Specjalna:Ksi%C4%85%C5%BCki/9788301155377)
- [12] Kędzierski Z., Stępiński J.: *Elektronowy mikroskop skaningowy (SEM)*. UWN AGH, s. 4.
- [13] Kelsa[ll R. W., Hamley I. W., G](https://pl.wikipedia.org/wiki/Specjalna:Ksi%C4%85%C5%BCki/9788301155377)eoghegan M.: *Nanotechnologie*. Warszawa: Wydawnictwo Naukowe PWN, 2008, s. 75-76. ISBN 978-83-01-15537-7.
- [14] Wcisło M.: Mikroskop elektronowy. [dostęp 2012-08- 08].
- [15] Postek M. T.: *The Scanning Electron Microscope in Handbook of Charged Particle Optics*. Maryland: CRC Press, 1997. ISBN [0-8493-2513-7.](http://technologialaserowa.republika.pl/mikroskop.pdf)
- [16] Goldstein J, Newbury D, Joy D, Lyman C, Echlin P, Lifshin E, Sawyer L, Michael J.: *Scanning Electron Microscopy and X-Ray Microanalysis*. Berlin: Springer-Verlag, 2003, s. 35. [ISBN 0-306-47](https://pl.wikipedia.org/wiki/Specjalna:Ksi%C4%85%C5%BCki/0849325137)292-9.
- [17] Bozzola J. J., Russell L. D.: *Electron Microscopy: Principles and Techniques for Biologists*. Sudberry: Jones and Bartlett's P[ublishers, 1999, s. 1](https://pl.wikipedia.org/wiki/Specjalna:Ksi%C4%85%C5%BCki/0306472929)57-158. ISBN 978-0- 7637-0192-5.
- [18] Everhart T. E., Thornley R. F. M.. *Wide-band detector for micro-microampere low-energy electron currents*. . 37 (7), [s. 246–248, 1](https://pl.wikipedia.org/wiki/Specjalna:Ksi%C4%85%C5%BCki/9780763701925)960. DOI: 10.1088/0950-76[71/37/7/307.](https://pl.wikipedia.org/wiki/Specjalna:Ksi%C4%85%C5%BCki/9780763701925)
- [19] Kelsall R. W., Hamley I. W., Geoghegan M.: *Nanotechnologie*. Warszawa: Wydawnictwo Naukowe PWN, 2008, s. 77. ISBN 978-8[3-01-](https://pl.wikipedia.org/wiki/DOI_(identyfikator_cyfrowy))[15537-7.](https://doi.org/10.1088/0950-7671/37/7/307)
- [20] Kelsall R. W., Hamley I. W., Geoghegan M.: *Nanotechnologie*. Warszawa: Wydawnictwo Naukowe PWN, 2008, s. 114. [ISBN 978-83-01-15537-](https://pl.wikipedia.org/wiki/Specjalna:Ksi%C4%85%C5%BCki/9788301155377)7.
- [21] Oxford Instruments: EDS Detectors (ang.). [dostęp 2012- 08-06].
- [22] Muszka K.: *[Wpływ rozdrobnienia](https://pl.wikipedia.org/wiki/Specjalna:Ksi%C4%85%C5%BCki/9788301155377) struktury na mechanizmy umocnienia stali niskowęglowych odkształcanych plastycznie*[. Kraków: 2008, s. 69-70.](http://www.oxford-instruments.com/Campaigns/microanalysis/eds/detectors/Pages/range.aspx)
- [23] Suzuki E.. *High-resolution scanning electron microscopy of immunogold-labelled cells by the use of thin plasma coating of osmium*. . 208 (3), s. 153–157, 2002. DOI: 10.1046/j.1365-2818.2002.01082.x.
- [24] Kelsall R. W., Hamley I. W., Geoghegan M.: *Nanotechnologie*. Warszawa: Wydawnictwo Naukowe PWN, [2008](https://pl.wikipedia.org/wiki/DOI_(identyfikator_cyfrowy)), s. 78. [ISBN 978-83-01-15537-7.](https://doi.org/10.1046/j.1365-2818.2002.01082.x)
- [25] Goldstein J, Newbury D, Joy D, Lyman C, Echlin P, Lifshin E, Sawyer L, Michael J.: *Scanning Electron Microscopy and X-Ray Microanalysis*. Berlin: Springer-Verlag, 2003. [ISBN 0-306-47292-9.](https://pl.wikipedia.org/wiki/Specjalna:Ksi%C4%85%C5%BCki/9788301155377)
- [26] Karnovsky M. J.. *A formaldehyde-glutaraldehyde fixative of high osmolality for use in electron microscopy*. . 27 (137[A\), 1965.](https://pl.wikipedia.org/wiki/Specjalna:Ksi%C4%85%C5%BCki/0306472929)
- [27] Kiernan J. A.. *Formaldehyde, formalin, paraformaldehyde and glutaraldehyde: What they are and what they do*. . 2000 (1), s. 8–12, 2000.
- [28] Russell S. D., Daghlian C. P.. *Scanning electron microscopic observations on deembedded biological tissue sections: Comparison of different fixatives and embedding materials*. . 2 (5), s. 489–495, 1985. DOI: 10.1002/jemt.1060020511.
- [29] Kelsall R. W., Hamley I. W., Geoghegan M.: *Nanotechnologie*. Warszawa: Wydawnictwo Naukowe PWN, [2008](https://pl.wikipedia.org/wiki/DOI_(identyfikator_cyfrowy)), s. 76. [ISBN 978-83-01-155](https://doi.org/10.1002/jemt.1060020511)37-7.
- [30] Goldstein J, Newbury D, Joy D, Lyman C, Echlin P, Lifshin E, Sawyer L, Michael J.: *Scanning Electron Microscopy and X-Ray Microanalysis*. Berlin: Springer-Verlag, 2003, s. 75-87. ISBN 0-306-47292-9.
- [31] Kędzierski Z., Stępiński J.: *Elektronowy mikroskop skaningowy (SEM)*. UWN AGH, s. 17-20.
- [32] Hafner B.: Ener[gy Dispersive Spectros](https://pl.wikipedia.org/wiki/Specjalna:Ksi%C4%85%C5%BCki/0306472929)copy on the SEM:A Primer (ang.). [dostęp 2012-08-08].
- [33] Kelsall R. W., Hamley I. W., Geoghegan M.: *Nanotechnologie*. Warszawa: Wydawnictwo Naukowe PWN, 2008, [s. 297.](http://www.charfac.umn.edu/instruments/eds_on_sem_primer.pdf) IS[BN 978-83-01-15537-7.](http://www.charfac.umn.edu/instruments/eds_on_sem_primer.pdf)
- [34] Danilatos G.D.. *Design and construction of an atmospheric or environmental SEM (part 1)*. . 4, s. 9–20, 1981. Witzstrock Publishing House.
- [35] Collins [S. P., Pope R. K., Sc](https://pl.wikipedia.org/wiki/Specjalna:Ksi%C4%85%C5%BCki/9788301155377)heetz R. W., Ray R. I., Wagner P. A., Little B. J.. *Advantages of environmental scanning electron microscopy in studies of microorganisms*. . 25 (5-6), s. 398–405, 1993. DOI: 10.1002/jemt.1070250508.
- [36] Danilatos G.D.. *Design and construction of an atmospheric or environmental SEM (part 3)*. . 7, s. 26–42, 1985. Witzstrock Publishing House.
- [37] [Kopar T., Ducman V..](https://doi.org/10.1002/jemt.1070250508) *Low-vacuum SEM analyses of ceramic tiles with emphasis on glaze defects characterisation*. . 58 (11-12), s. 1133–1137, 2007. DOI: 10.1016/j.matchar.2007.04.022.
- [38] Yamada M., Kuboki K.: Development of natural SEM and some applications (ang.).
- [39] [Chance D. L., Mawhinney T. P](https://doi.org/10.1016/j.matchar.2007.04.022).. *Employing "Wet [SEM"](https://pl.wikipedia.org/wiki/DOI_(identyfikator_cyfrowy)) Imaging to Study Co-Colonizing Mucosal Pathogens*. . 12, [s. 308–309, 2006.](http://actamicroscopica.ivic.ve/images1/2193-01.pdf) DOI: [10.1017/S1431927606063367.](http://actamicroscopica.ivic.ve/images1/2193-01.pdf)
- [40] Myers B. D., Pan Z., Dravid V. P.. *Beam skirting effects on energy deposition profile in VP-SEM. Microscopy and Microanalysis*. . 14, s. 1208–1209, 2008. DOI: 10.1017/S143192[76080](https://pl.wikipedia.org/wiki/DOI_(identyfikator_cyfrowy))[85589.](https://doi.org/10.1017/S1431927606063367)
- [41] Giannuzzi L. A., Stevens F. A.: *Introduction to Focused Ion Beams: Instrumentation, Theory, Techniques and Practice*. Springer Press, 2004. ISBN 978-0-387-23116-7.
- [42] [Baghaei Rad L..](https://doi.org/10.1017/S1431927608085589) *Computational Scanning Electron Microscopy*. , 2007.
- [43] Baghaei Rad L.. *Econ[omic approximate models f](https://pl.wikipedia.org/wiki/Specjalna:Ksi%C4%85%C5%BCki/9780387231167)or backscattered electrons*. , 2007. Sci. Technol..
- [44] Pacyna J.: *Metaloznawstwo. Wybrane zagadnienia*. Kraków: UWND AGH, 2005, s. 102. ISBN 8389388936.
- [45] Using SEM for Medical Applications (ang.). [dostęp 2012-08-06].
- [46] Uses of a Scanning Electron Microscope [\(ang.\). \[dos](https://pl.wikipedia.org/wiki/Specjalna:Ksi%C4%85%C5%BCki/8389388936)tęp [2012-08-06\].](http://www.mddionline.com/article/using-sem-medical-applications)

Kontrola autorytatywna (Mikroskop elektronowy):

*•* NDL: 01133881

## **Rozdział 2**

# **Fizyczne osadzanie z fazy gazowej**

**Fizyczne osadzanie z fazy gazowej** (**PVD)**, z ang. *Physical Vapour Deposition*) – osadzanie powłoki z fazy gazowej przy wykorzystaniu zjawisk fizycznych. Mechanizm tworzenia powłoki opiera się na krystalizacji. Proces PVD prowadzony jest w warunkach wysokiej próżni, ze względu na zapewnienie odpowiednio dług[iej drogi](https://pl.wikipedia.org/wiki/Faza_gazowa) [swobo](https://pl.wikipedia.org/wiki/Faza_gazowa)dnej cząsteczce gazu[. Gaz materiału os](https://pl.wikipedia.org/wiki/Zjawisko_fizyczne)adzanego krystalizuje na podłożu, wiążąc się siłami [adhezji.](https://pl.wikipedia.org/wiki/Krystalizacja) Z tego względu połączenie powłoka-podłoże ma c[harakter](https://pl.wikipedia.org/wiki/Pr%C3%B3%C5%BCnia) adhezyjny i zależy od czystości podłoża. Przed obróbką właściwą stosuje się chemiczne (zgrubne) i jonowe (dokładne) metody oczyszczania powierzc[hni. Tec](https://pl.wikipedia.org/wiki/Adhezja)hnika PVD ma bardzo duży potencjał aplikacyjny głównie ze względu na niską temperaturę obróbki oraz zachowanie składu chemicznego materiału źródła. W proces[ie PVD](https://pl.wikipedia.org/wiki/Jon) osadzaniu powłoki nie towarzyszą żadne przemiany chemiczne, obserwuje się wyłącznie zmianę stanu skupienia wprowadzonej substancji. Mechanizm osadzania kontrolowany jest przede wszystkim poprzez dobór temperatury podłoża oraz ciśnienie i skład atmosfery reakcyjnej. Celem procesu jest wytworzenie cienkich warstw o ściśle kontrolowanym składzie modyfikujących fizyczne i chemiczne właściwości powierzchni.

#### **Przebieg procesu PVD:**

- *•* Etapy podstawowe
	- *•* uzyskanie par materiału
	- *•* transport par na powierzchnię docelową
	- *•* kondensacja par na podłożu i wzrost powłoki
- *•* Etapy wspomagające
	- *•* jonizacja elektryczna par i dostarczonych ga[zów](https://pl.wikipedia.org/wiki/Kondensacja_(fizyka))
	- *•* krystalizacja z otrzymanej plazmy metalu lub [fazy w sta](https://pl.wikipedia.org/wiki/Jonizacja)nie gazowym

#### **Odmiany PVD:**

- *• •* naparowywanie
	- *•* napylanie
	- *• Plasma Assisted PVD*
- *•* wzbudzanie par wiązką elektronową *Electron Beam PVD*
- *•* osadzanie rozpylonych atomów/jonów w polu magnetycznym - *Magnetron Sputtering PVD*
- *•* niskociśnieniowe wyładowanie łukowe, PA PVD-Arc
- *•* technologie hybrydowe w tym wieloźródłowe *i* perspektywiczne[potrzebny przypis] )
- *•* łukowo-magnetronowa ABS

## **2.1 Zobacz też**

<span id="page-16-0"></span>*•* chemiczne osadzanie z fazy gazowej (CVD)

## **2.2 [Literatura](https://pl.wikipedia.org/wiki/Chemiczne_osadzanie_z_fazy_gazowej)**

<span id="page-16-1"></span>*•* L. A. Dobrzański, "Podstawy nauki o materiałach i metaloznawstwo: materiały inżynierskie z podstawami projektowania materiałowego",WNT, ISBN 83-204-3249-9

## **Rozdział 3**

# **Napylanie w polu magnetycznym**

<span id="page-17-0"></span>**Napylanie w polu magnetycznym** – metoda fizycznego osadzania warstw z fazy gazowej (PVD, z ang. *physical vapour deposition*). Proces polega na nanoszeniu na modyfikowanej powierzchni nośnika filmu zbudowanego z rozpylonych w polu magnetycznym jonów poc[hodzących](https://pl.wikipedia.org/wiki/Fizyczne_osadzanie_z_fazy_gazowej) [z powierzchni materiału źródła.](https://pl.wikipedia.org/wiki/Fizyczne_osadzanie_z_fazy_gazowej)

## **3.1 Mec[hanizm](https://pl.wikipedia.org/wiki/Pole_magnetyczne)**

<span id="page-17-1"></span>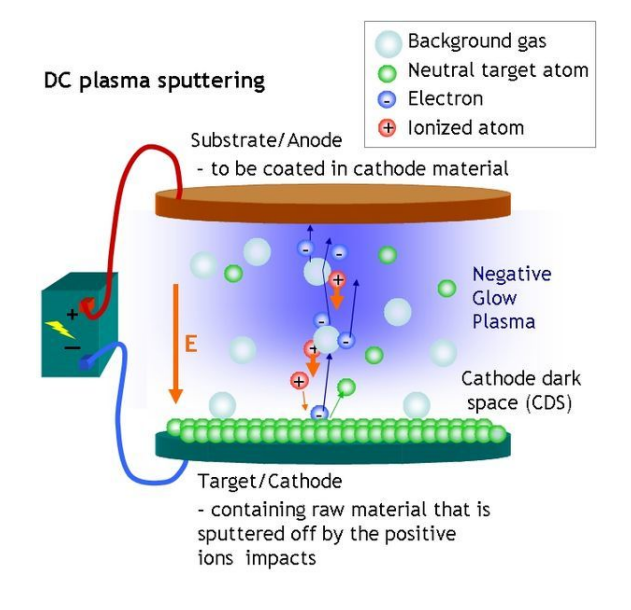

*Napylanie w polu magnetycznym*

W procesie wykorzystuje się oddziaływanie naładowanych cząstek (jonów oraz elektronów) z polem magnetycznym. Strumień jonów generowany jest w wyniku bombardowania powierzchni źródła cząstkami zjonizowanego gazu (najczęściej argonu) powstałego w wyniku przyłoż[enia na](https://pl.wikipedia.org/wiki/Jon)pięcia [pomiędzy p](https://pl.wikipedia.org/wiki/Elektron)owierzchnie nośnika i źródła.

## **3.2 Zastosowanie**

<span id="page-17-2"></span>Metoda osadzania warstw w polu magnetycznym stosowana jest głównie w przemyśle materiałów półprzewodnikowych, gdzie wykorzystuje się ją do produkcji cienkich filmów o ściśle kontrolowanym poziomie domieszkowania. Przemysł optyczny wykorzystuje osadzane cienkie filmy jako powłoki antyrefleksyjne [charakteryzujące się z](https://pl.wikipedia.org/wiki/P%C3%B3%C5%82przewodnik)naczną twardością.

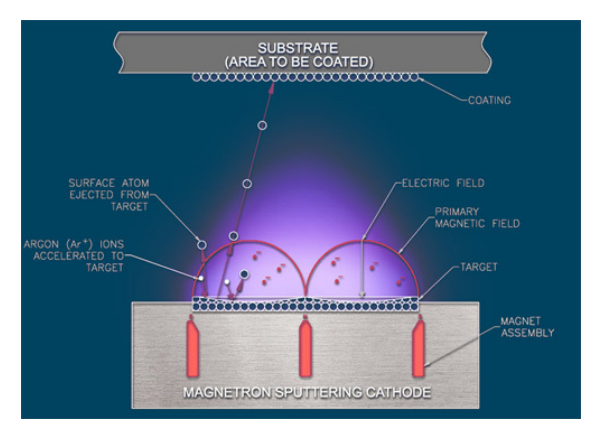

*Wpływ pola magnetycznego na ruch cząstek naładowanych w próżni*

## **3.3 Odmiany metod napylania w polu magnetycznym**

- <span id="page-17-3"></span>*•* Napylanie za pomocą wiązki jonów (ang. *ion-beam sputtering*)
- *•* Napylanie reaktywne (ang. *reactive sputtering*)
- *•* Osadzanie jonowe (ang. *ion-assisted deposition*)
- *•* Wysoko wydajne napylanie plazmowe (ang. *hightarget-utilization sputtering*)
- *•* Napylanie w strumieniu gazu (ang. *gas flow sputtering*)

## **3.4 Zobacz też**

<span id="page-17-4"></span>*•* natrysk plazmowy

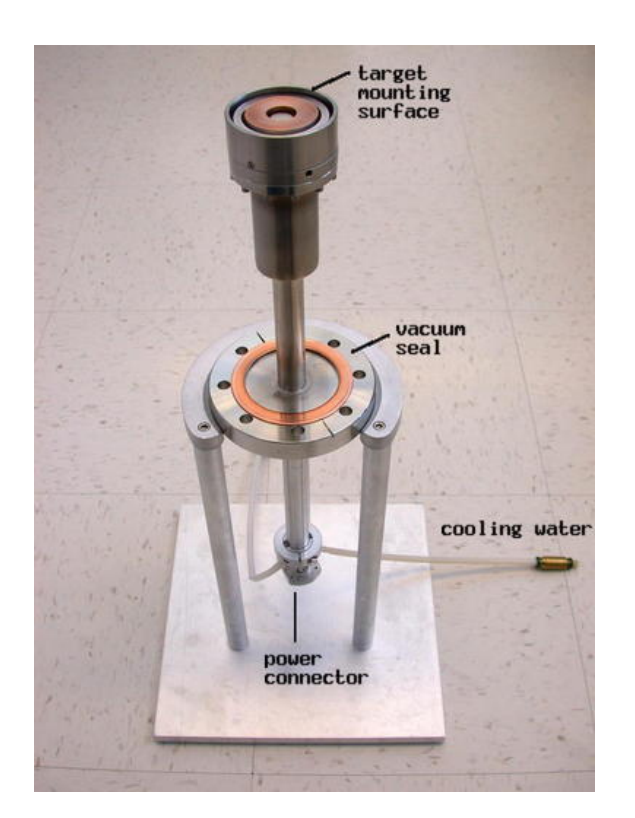

*Działo magnetronowe z materiałem źródłowym*

## **3.5 Źródła, autorzy i licencje treści i zdjęć**

#### **3.5.1 Tekst**

- <span id="page-19-0"></span>*•* **Skaningowy mikroskop elektronowy** *Źródło:* https://pl.wikipedia.org/wiki/Skaningowy\_mikroskop\_elektronowy?oldid=49863857 *Autorzy:* Stok, Tawbot, Reytan, Gang65, CiaPan, Tsca.bot, Jojo, Charm~plwiki, Kaper, NH2501, Maire, YurikBot, Wipur, Gładka, Str13, Michał Sobkowski, Thijs!bot, Gus~plwiki, JAnDbot, MSBOT, Gbylski, CommonsDelinker, Rabidmoon, Ethefor, Stv.bot, VolkovBot, Aibot, Mat86, SieBot, Loveless, MastiBot, Ignasiak, Gabrysia49, Luckas-bot, Ptbotgourou, Xqbot, ToBot, Dinamik-bot, Doomgiver, Sławek Borewicz, Jacek Halicki, MerlIwBot, Dexbot, Rotlink, Mateusz.bot, TarBot, Addbot oraz Anonimowy: 13
- *•* **Fizyczne osadzanie z fazy gazowej** *Źródło:* htt[ps://pl.wikipedia.org/wiki/Fizyczne\\_osadzanie\\_z\\_fazy\\_gazowej?oldid=50501420](https://pl.wikipedia.org/wiki/Skaningowy_mikroskop_elektronowy?oldid=49863857) *Autorzy:* Pz, Buldożer, Gregul, Sobol2222, Michał Sobkowski, Fgwrona, Mpfiz, AlleborgoBot, Zielu20, MastiBot, LaaknorBot, Ptbotgourou, ToBot, Jacekbe, ZéroBot, Addbot, Takeo Otori, Paweł Ziemian BOT oraz Anonimowy: 3
- *•* **Napylanie w polu magnetycznym** *Źródło:* https://pl.wikipedia.org/wiki/Napylanie\_w\_polu\_magnetycznym?oldid=48365205 *Autorzy:* Michał Sobkowski, Sławek Borewicz oraz T[akeo Otori](https://pl.wikipedia.org/wiki/Fizyczne_osadzanie_z_fazy_gazowej?oldid=50501420)

## **3.5.2 Zdjęcia**

- *•* **Plik:Ant\_SEM.jpg** *Źródło:* https://upload.wikimedia.org/wikipedia/commons/c/ca/Ant\_SEM.jpg *Licencja:* Public domain *Autorzy:* http: //usgsprobe.cr.usgs.gov/picts.html via en.wikipedia.org *Artysta:* US Government
- *•* **Plik:Aphaenogaster.tif** *Źródło:* https://upload.wikimedia.org/wikipedia/commons/9/90/Aphaenogaster.tif *Licencja:* CC0 *Autorzy:* Praca własna *Artysta:* Life is suffering
- *•* **Plik:Aulacopone\_relicta\_casent0172182\_profile\_1.jpg** *Źródło:* [https://upload.wikimedia.org/w](https://upload.wikimedia.org/wikipedia/commons/c/ca/Ant_SEM.jpg)ikipedia/commons/2/24/Aulacop[one\\_](http://usgsprobe.cr.usgs.gov/picts.html) [relicta\\_casent0172182\\_profile\\_1.j](http://usgsprobe.cr.usgs.gov/picts.html)pg *Licencja:* CC BY 4.0 *Autorzy:* AntWeb.org *Artysta:* April Nobile
- **Plik:Bee's eve SEM\_anaglyph.JPG** *<i>Źródło:* [https://upload.wikimedia.org/wikipedia/commons/4/4](https://upload.wikimedia.org/wikipedia/commons/9/90/Aphaenogaster.tif)6/Bee%C2%B4s\_eye\_SEM anaglyph.JPG *[Licencja:](//commons.wikimedia.org/w/index.php?title=User:Life_is_suffering&action=edit&redlink=1)* CC BY-SA 3.0 *Autorzy:* Praca własna *Artysta:* SecretDisc
- *•* **Plik:Butterfly\_tongue.jpg** *Źródło:* https://upload.wikimedia.org/[wikipedia/commons/e/ee/Butterfly\\_tongue.jpg](https://upload.wikimedia.org/wikipedia/commons/2/24/Aulacopone_relicta_casent0172182_profile_1.jpg) *Licencja:* Public domain *[Autorzy:](https://upload.wikimedia.org/wikipedia/commons/2/24/Aulacopone_relicta_casent0172182_profile_1.jpg)* ? *Artysta:* ?
- *•* **Plik:Commons-logo.svg** *Źródło:* https://upload.wik[imedia.org/wikipedia/commons/4/4a/Commons-logo.svg](https://upload.wikimedia.org/wikipedia/commons/4/46/Bee%25C2%25B4s_eye_SEM_anaglyph.JPG) *Licencja:* Public domain *[Autorzy:](https://upload.wikimedia.org/wikipedia/commons/4/46/Bee%25C2%25B4s_eye_SEM_anaglyph.JPG)* This version created by Pumbaa, using a proper partial circl[e and SVG](//commons.wikimedia.org/wiki/User:SecretDisc) geometry features. (Former versions used to be slightly warped.) *Artysta:* SVG version was created by User:Grunt and cleaned up by 3247, based on the earlier PNG version, created by Reidab.
- *•* **Plik:DCplasmaSputtering.jpg** *Źródło:* [https://upload.wikimedia.org/wikipedia/commons/2/2a/DCplasmaSputt](https://upload.wikimedia.org/wikipedia/commons/e/ee/Butterfly_tongue.jpg)ering.jpg *Licencja:* CC BY 2.5 *Autorzy:* ? *Artysta:* ?
- *•* **Plik:ESEMsystem(pl).JPG** *Źródło:* [https://upload.wikimedia.org/wikipedia/commons/3/30/ESEMsystem%28](https://upload.wikimedia.org/wikipedia/commons/4/4a/Commons-logo.svg)pl%29.JPG *Licencja:* CC BY-SA 3.0 *Autorzy:* http://commons.wikimedia.[org/wiki/Fil](//commons.wikimedia.org/w/index.php?title=User:Grunt&action=edit&redlink=1)e:ESEMsystem.jpg *[Arty](//commons.wikimedia.org/wiki/User:3247)sta:* KristianMolhave
- *•* **Plik:Ebsd.jpg** *Źródło:* https://upload.wik[imedia.org/wikipedia/commons/e/e5/Ebsd.jpg](https://upload.wikimedia.org/wikipedia/commons/2/2a/DCplasmaSputtering.jpg) *Licencja:* Public domain *Autorzy:* ? *Artysta:* ?
- *•* **Plik:Fib\_tem\_sample.jpg** *Źródło:* https://upload.wikimedia.org/wikipedia/commons/5/50/Fib\_tem\_sample.jpg *Licencja:* CC-BY-SA-3.0 *Autorzy:* English wikipedia *Artysta:* [english User:Cm the p](https://upload.wikimedia.org/wikipedia/commons/3/30/ESEMsystem%2528pl%2529.JPG)
- *•* **Plik:Gold\_Spider\_SEM\_sample.jpg** *Źródło:* [https://upload.wikimedia.org/w](http://commons.wikimedia.org/wiki/File:ESEMsystem.jpg)ikipedia/commons/e/ec/Gold\_Spider\_SEM\_sample.jpg *Licencja:* CC BY-SA 3.0 *Autorzy:* Praca własna *Artysta:* [Toby Hudson](https://upload.wikimedia.org/wikipedia/commons/e/e5/Ebsd.jpg)
- *•* **Plik:Information\_icon4.svg** *Źródło:* [https://upload.wikimedia.org/wikipedia/commons/1/1d/Information\\_icon4.](https://upload.wikimedia.org/wikipedia/commons/5/50/Fib_tem_sample.jpg)svg *Licencja:* Public domain *Autorzy:* modified versions from below, which were modifies of http://www.kde-look.org/ *Artysta:* penubag (color adjustments)
- *•* **Plik:JEOL\_JSM-6340F.jpg** *Źródło:* https://upl[oad.wikimedia.org/wikipedia/commons/9/95/JEOL\\_JSM-6340F.jpg](https://upload.wikimedia.org/wikipedia/commons/e/ec/Gold_Spider_SEM_sample.jpg) *Licencja:* CC-BY-SA-3.0 *Autorzy:* Praca własna *Artysta:* Stéphane
- *•* **Plik:Magnetrongun.jpg** *Źródło:* ht[tps://upload.wikimedia.org/wikipedia/commons/e/ee/Magnetrongun.jpg](https://upload.wikimedia.org/wikipedia/commons/1/1d/Information_icon4.svg) *Licencja:* CC-BY-SA-3.0 *Autorzy:* Źródło nie zostało podane w rozpoznawalny automatyczni[e sposób. Założono, że to](http://www.kde-look.org/) praca [własna \(w](//commons.wikimedia.org/wiki/User:Penubag) oparciu o szablon praw autorskich). *Artysta:* Autor nie został p[odany w rozpoznawalny automatycznie sposób. Założono, że to](https://upload.wikimedia.org/wikipedia/commons/9/95/JEOL_JSM-6340F.jpg) Chaiken (w oparciu o szablon praw autorskich).
- *•* **Plik:Misc\_pollen\_colorized.jpg** *Źródło:* [http](https://fr.wikipedia.org/wiki/User:Steff)s://upload.wikimedia.org/wikipedia/commons/2/2a/Misc\_pollen\_colorized.jpg *Licencja:* Public domain *Autorzy:* Source and public domain notice at [Dartmouth Electron Microscope Facility](https://upload.wikimedia.org/wikipedia/commons/e/ee/Magnetrongun.jpg) ([1], [2]) *Artysta:* Dartmouth Electron Microscope Facility, Dartmouth College
- *•* **Plik:Oddziaływanie\_elektron-próbka\_w\_SEM.JPG** *Źródło:* https://upload.wikimedia.org/wiki[pedia/com](//commons.wikimedia.org/wiki/User:Chaiken)mons/3/3f/Oddzia%C5% 82ywanie\_elektron-pr%C3%B3bka\_w\_SEM.JPG *Licencja:* CC BY-SA 3.0 *Autorzy:* [Pear interaction SEM german.svg](https://upload.wikimedia.org/wikipedia/commons/2/2a/Misc_pollen_colorized.jpg) *Artysta:* Freundchen
- *•* **Plik:Rasterelektronenmikroskopische\_Abbildung\_der[\\_Oberfläche\\_eines\\_Nierensteins.jpg](http://remf.dartmouth.edu/imagesindex.html)** *Ź[ród](http://remf.dartmouth.edu/images/botanicalPollenSEM/)ł[o:](http://remf.dartmouth.edu/images/botanicalPollenSEM/source/12.html)* https://upload.wikimedia.org/ wikipedia/commons/5/51/Rasterelektronenmikroskopische\_Abbil[dung\\_der\\_Oberfl%C3%A4che\\_eines\\_Nierensteins.jpg](https://upload.wikimedia.org/wikipedia/commons/3/3f/Oddzia%25C5%2582ywanie_elektron-pr%25C3%25B3bka_w_SEM.JPG) *Licencja:* CC BY 3.0 *Autorzy:* Praca własna *Artysta:* Kempf EK
- *•* **[Plik:SEMStubs.jpg](https://upload.wikimedia.org/wikipedia/commons/3/3f/Oddzia%25C5%2582ywanie_elektron-pr%25C3%25B3bka_w_SEM.JPG)** *Źródło:* https://upload.wikimedia.org/wikipedia/commons/c/ca/SEMStubs.jpg *Licencja:* CC BY-SA 3.0 *Autorzy:* Praca własna *Artysta:* Zephyris
- *•* **Plik:SEM\_backscattered\_electron.svg** *Źródło:* [https://upload.wikimedia.org/wikipedia/commons/6/61/SEM\\_backscattered\\_electron.](https://upload.wikimedia.org/wikipedia/commons/5/51/Rasterelektronenmikroskopische_Abbildung_der_Oberfl%25C3%25A4che_eines_Nierensteins.jpg) svg *Licencja:* CC BY-SA 3.0 *Autorzy:* [modified fro](//commons.wikimedia.org/wiki/User:Kempf_EK)m Image:Sem retrodiffused electron.svg *Artysta:* EdC
- *•* **Plik:SEM\_chamber1.JPG** *Źródło:* [https://upload.wikimedia.org/wikipedia/commons/3/3b/SEM\\_c](https://upload.wikimedia.org/wikipedia/commons/c/ca/SEMStubs.jpg)hamber1.JPG *Licencja:* CC BY-SA 2.5 *Autorzy:* ? *Artysta:* [?](//commons.wikimedia.org/wiki/User:Zephyris)
- *•* **Plik:Salaria\_fluviatilis\_SEM\_imaging.jpg** *Źródło:* https://upload.wikimedia.org/wikipedia/commons/6/68/Salaria\_fluviatilis\_SEM\_ imaging.jpg *Licencja:* CC BY 3.0 *Autorzy:* Praca własna *Artysta:* Toutates
- *•* **Plik:Scanning\_electron\_microscope2bis.jpg** *Źródło:* https://upload.wikimedia.org/wikipedia/commons/2/2a/Scanning\_electron\_ microscope2bis.jpg *Licencja:* CC BY-SA 3.0 *Autorzy:* Praca własna *Artysta:* Cjp24
- *•* **Plik:Schema\_MEB\_(pl).JPG** *Źródło:* https://upload.[wikimedia.org/wikipedia/commons/e/e9/Schema\\_MEB\\_%28pl%29.JPG](https://upload.wikimedia.org/wikipedia/commons/6/68/Salaria_fluviatilis_SEM_imaging.jpg) *Licencja:* [CC BY-SA 3](https://upload.wikimedia.org/wikipedia/commons/6/68/Salaria_fluviatilis_SEM_imaging.jpg).0 *Autorzy:* Schema MEB (en).svg *Artysta:* Steff
- *•* **Plik:Sem\_X\_photon.svg** *Źródło:* https://upload.wikimedia.[org/wikipedia/commons/9/92/Sem\\_X\\_photon.svg](https://upload.wikimedia.org/wikipedia/commons/2/2a/Scanning_electron_microscope2bis.jpg) *Licencja:* CC-BY-SA-3.0 *Autorzy:* [Inspired fro](https://upload.wikimedia.org/wikipedia/commons/2/2a/Scanning_electron_microscope2bis.jpg)m Image:Interaction.jpg *Artysta:* Dake
- *•* **Plik:Sem\_auger\_electron.svg** *Źródło:* [https://upload.wikimedia.org/wikipedia/commons/e/e2/Sem\\_auger\\_electron.svg](https://upload.wikimedia.org/wikipedia/commons/e/e9/Schema_MEB_%2528pl%2529.JPG) *Licencja:* CC-BY-SA-3.0 *Autorzy:* Inspired from Image:Interaction.jpg *Artysta:* Dake
- *•* **Plik:Sem\_secondary\_electron.svg** *Źródło:* [https://upload.wikimedia.org/wikipedia/commons/3/3e/Sem\\_seco](https://upload.wikimedia.org/wikipedia/commons/9/92/Sem_X_photon.svg)ndary\_electron.svg *Licencja:* CC-BY-SA-3.0 *Autorzy:* [Inspired from](//commons.wikimedia.org/wiki/File:Interaction.jpg) Image:Int[eractio](//commons.wikimedia.org/w/index.php?title=User:Dake&action=edit&redlink=1)n.jpg *Artysta:* Dake
- *•* **Plik:Sputtering.jpg** *Źródło:* https://upl[oad.wikimedia.org/wikipedia/commons/2/23/Sputtering.jpg](https://upload.wikimedia.org/wikipedia/commons/e/e2/Sem_auger_electron.svg) *Licencja:* Public domain *Autorzy:* Praca własna *Artysta:* Luxasolar

## **3.5.3 Licencja zawartości**

*•* Creative Commons A[ttribution-](//commons.wikimedia.org/w/index.php?title=User:Luxasolar&action=edit&redlink=1)[Share Alike 3.0](https://upload.wikimedia.org/wikipedia/commons/2/23/Sputtering.jpg)